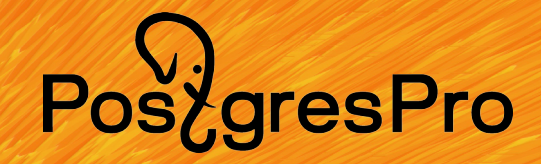

## **Примеры атипичных сценариев при нагрузочном тестировании PostgreSQL**

**Михаил Жилин** Руководитель группы производительности Postgres Professional

## Pos<sub>z</sub>gresPro

#### **План встречи**

- Проблемы и их причины
- Ресурсы и нагрузки PostgreSQL
- Профилирование
- Примеры

Pos/gresPro

# **Проблемы тут, проблемы там...**

PostgresPro

#### **Что мы хотим?**

- Проверить чтобы всё:
	- Работало
	- Без ошибок
	- Быстро
	- Практически идеально
- Но...

## PosygresPro

- Иногда случаются  $\bullet$ 
	- Ошибки в ответах системы
	- Ошибки в логах
	- Всё сломалось
- Что делаем?
	- Смотрим логи
	- Пытаемся воспроизвести
	- Извлекаем stack trace-ы
	- Читаем код, документацию, снова код...

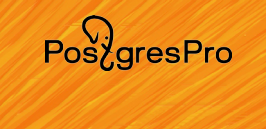

- А бывают тормоза...
	- Растёт время отклика системы
	- Тайм-ауты, жалобы
	- Массовые
- «Houston, we have problems»

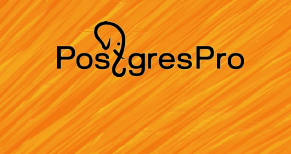

- У кого-то слишком узкие двери!
- Нет! Всё потому, что кто-то слишком много ест!

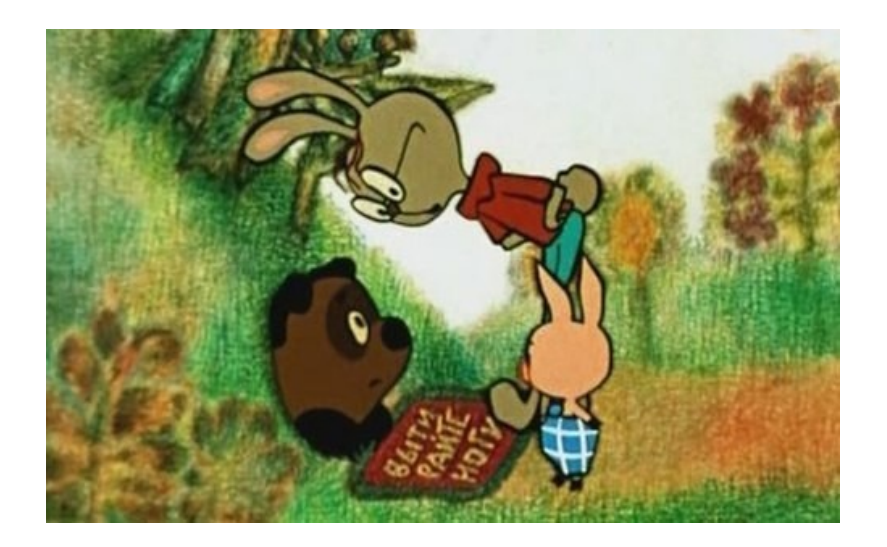

• Много лет тому назад...

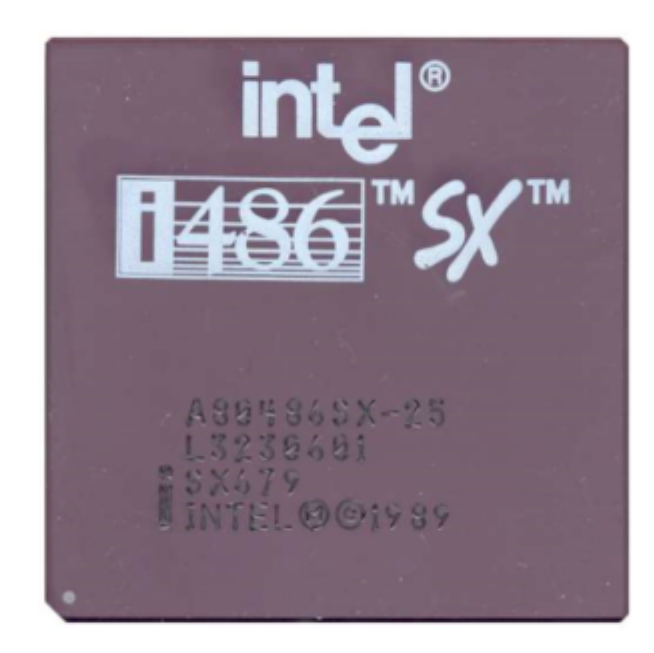

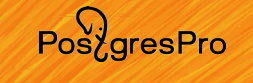

• Много лет тому назад...

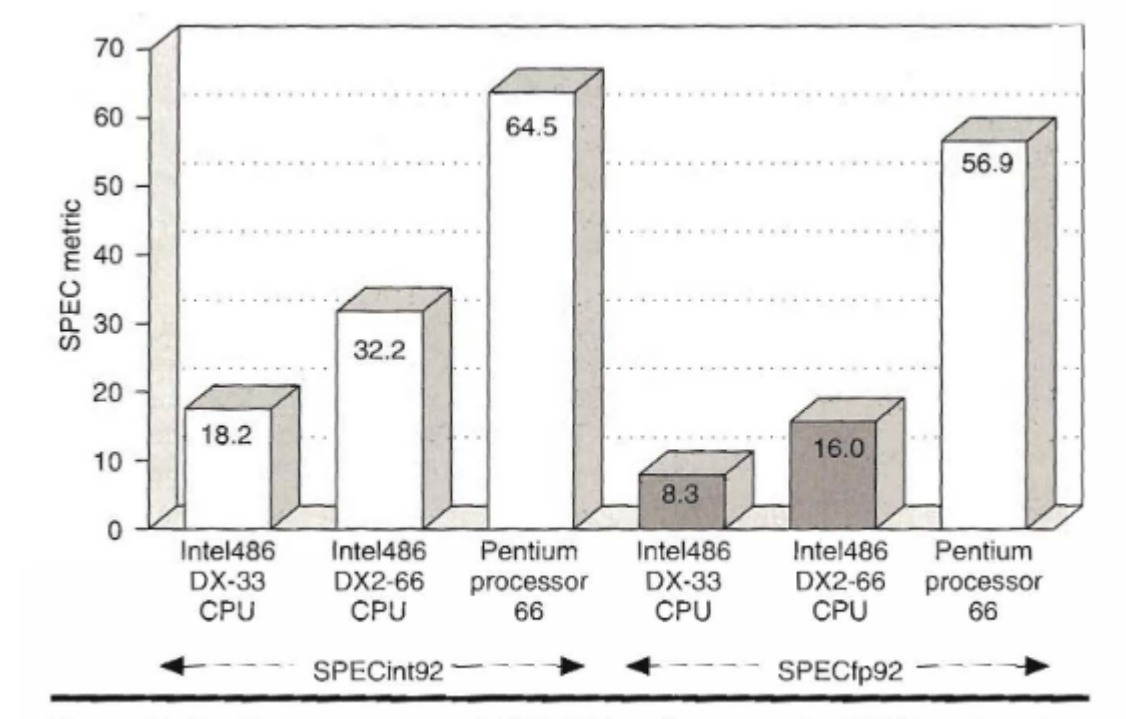

Figure 11. Pentium processor and i486 CPU performance for SPEC benchmarks.

PostgresPro

#### **Проблемы и их причины**

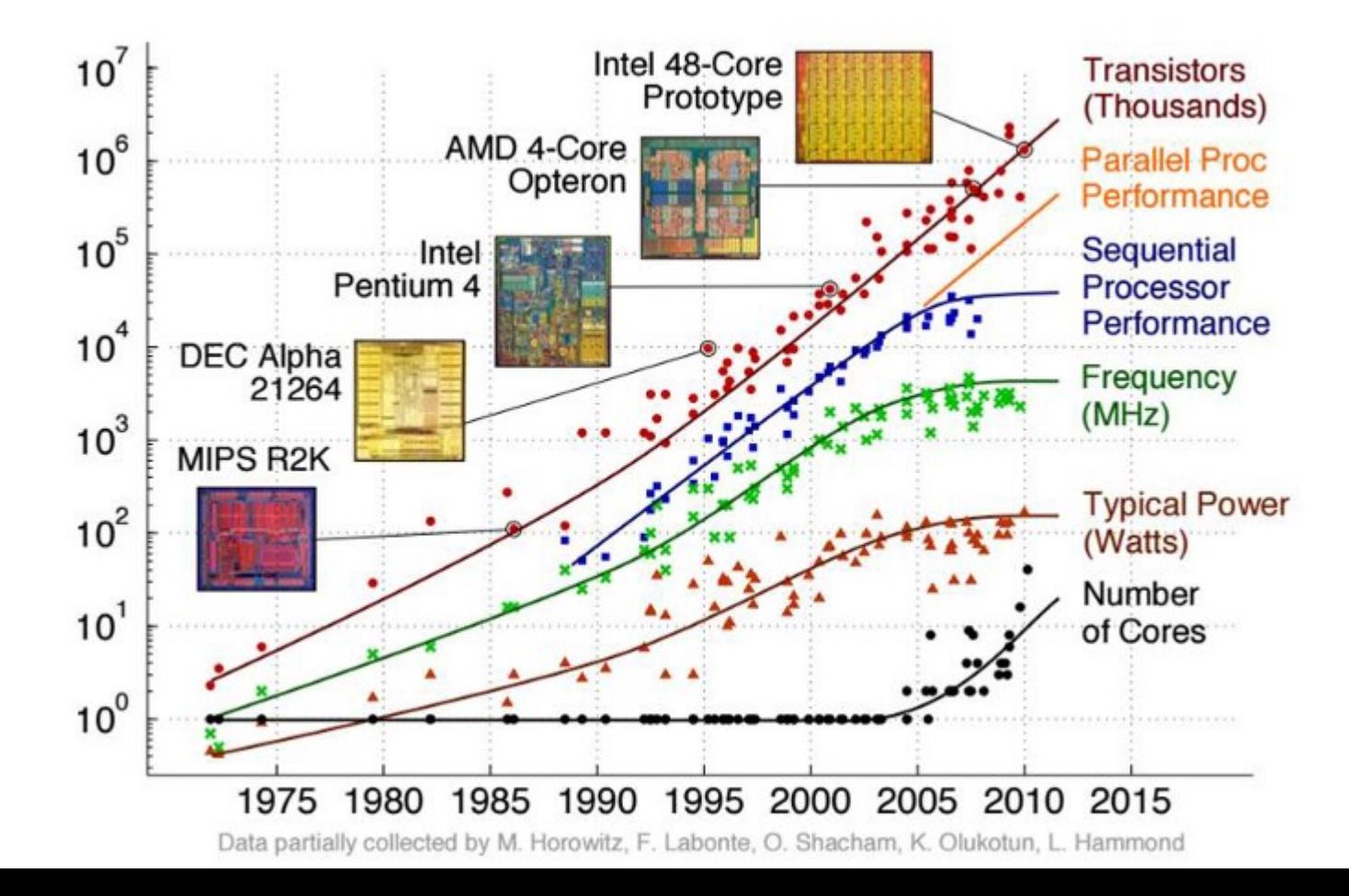

10 / 99

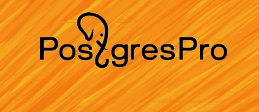

- Сложность растёт
	- $-$  SMT  $\rightarrow$  SMP  $\rightarrow$  NUMA

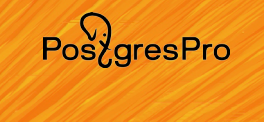

- Сложность растёт
	- $-$  SMT  $\rightarrow$  SMP  $\rightarrow$  NUMA
	- Local Disks → SAN → SDS

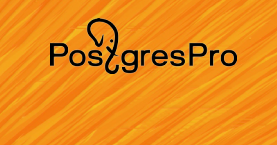

- Сложность растёт
	- $-$  SMT  $\rightarrow$  SMP  $\rightarrow$  NUMA
	- Local Disks → SAN → SDS
	- VLAN/Routing → Fabrics → SDN (VNF)

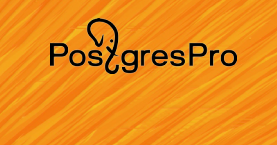

- Сложность растёт
	- $-$  SMT  $\rightarrow$  SMP  $\rightarrow$  NUMA
	- Local Disks → SAN → SDS
	- VLAN/Routing → Fabrics → SDN (VNF)
	- Железо → HyperVizor и Containers

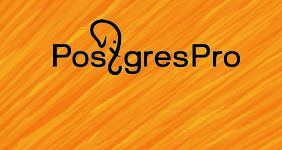

- Сложность растёт
	- $-$  SMT  $\rightarrow$  SMP  $\rightarrow$  NUMA
	- Local Disks → SAN → SDS
	- VLAN/Routing → Fabrics → SDN (VNF)
	- Железо → HyperVizor и Containers
	- Standalone Database → Replication → Sharding

• Узких дверей становится больше...

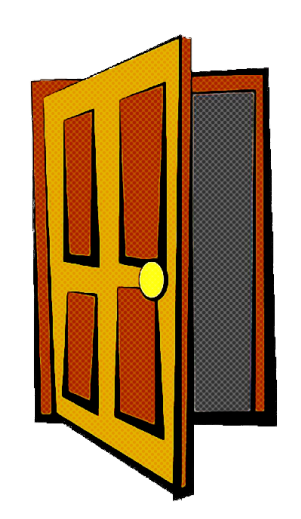

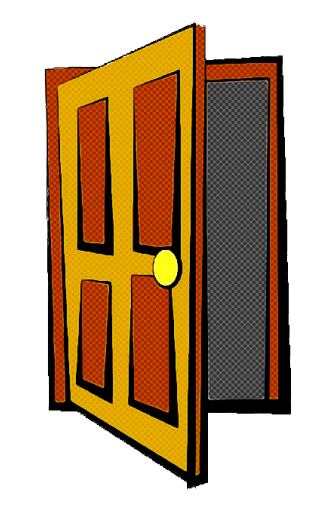

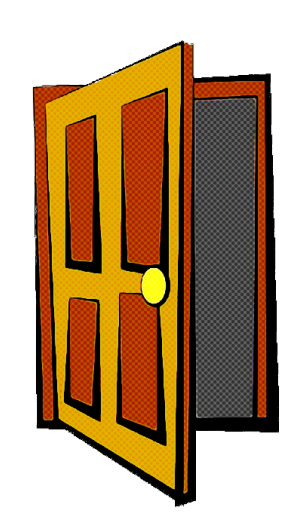

PostgresPro

• Узких дверей становится больше...

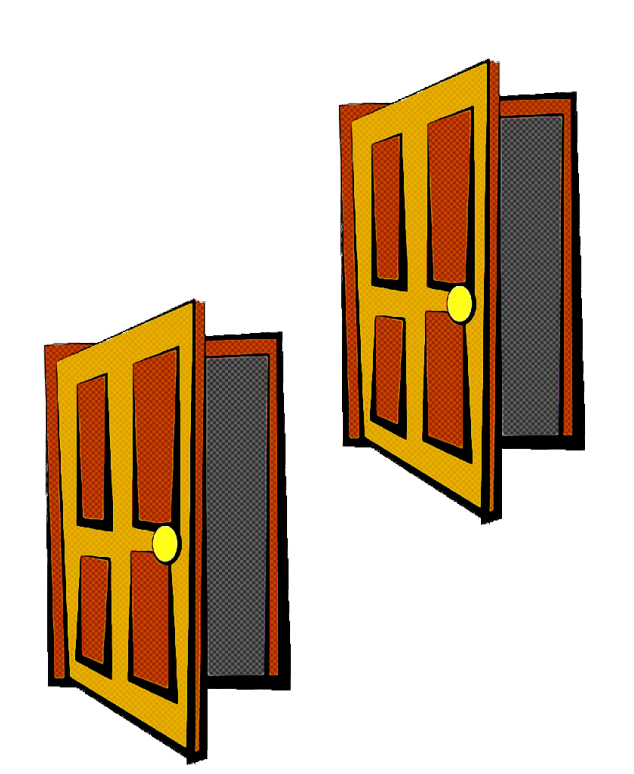

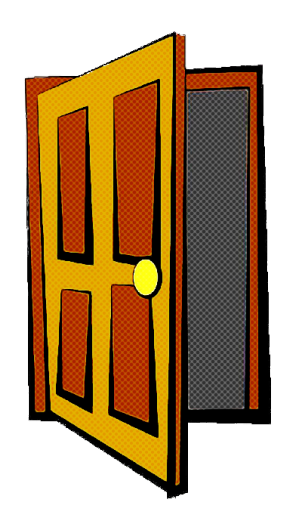

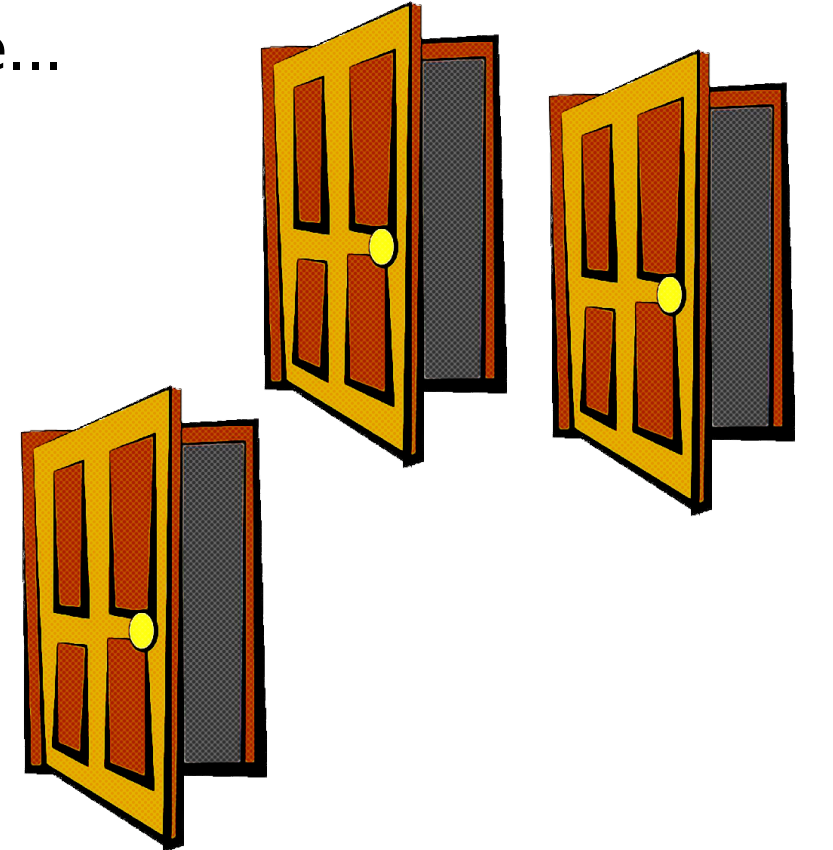

PosygresPro

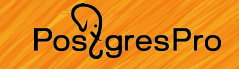

• Узких дверей становится больше...

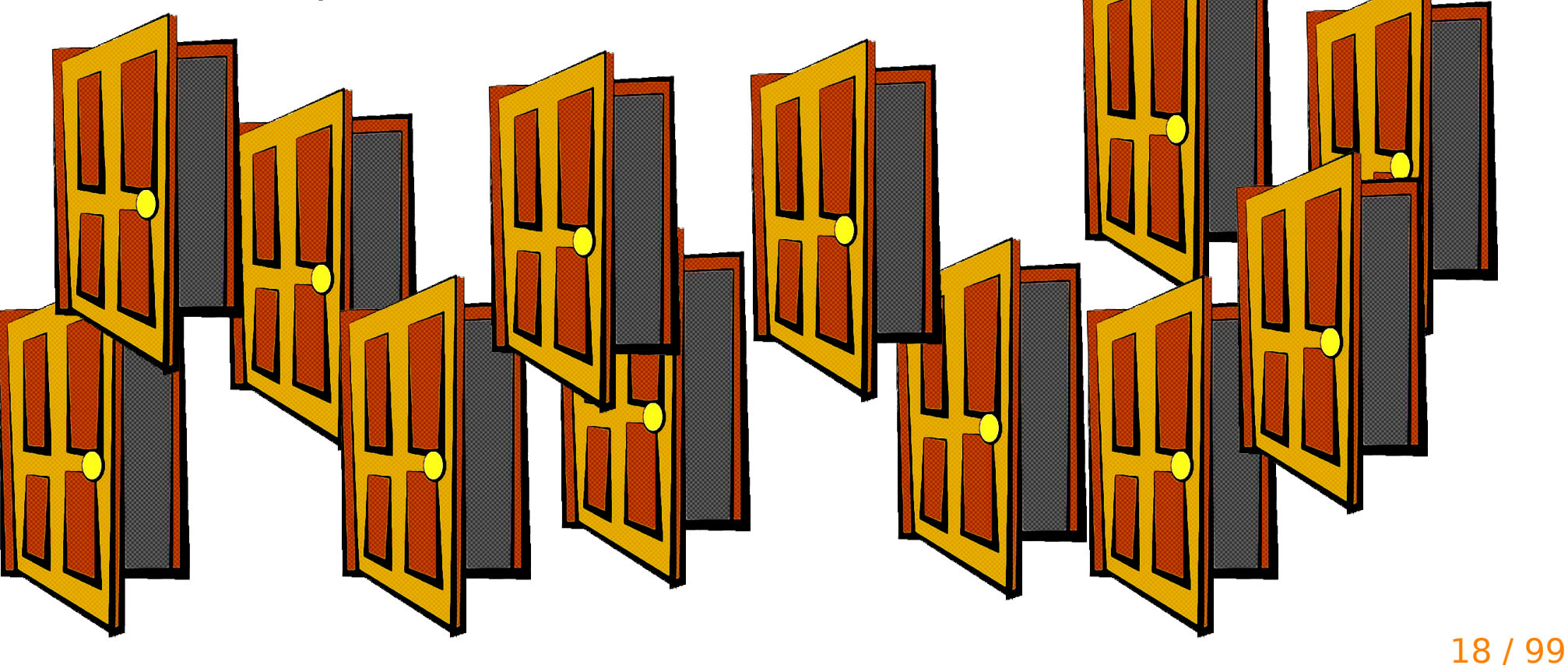

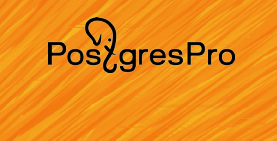

• Узких дверей становится слишком много...

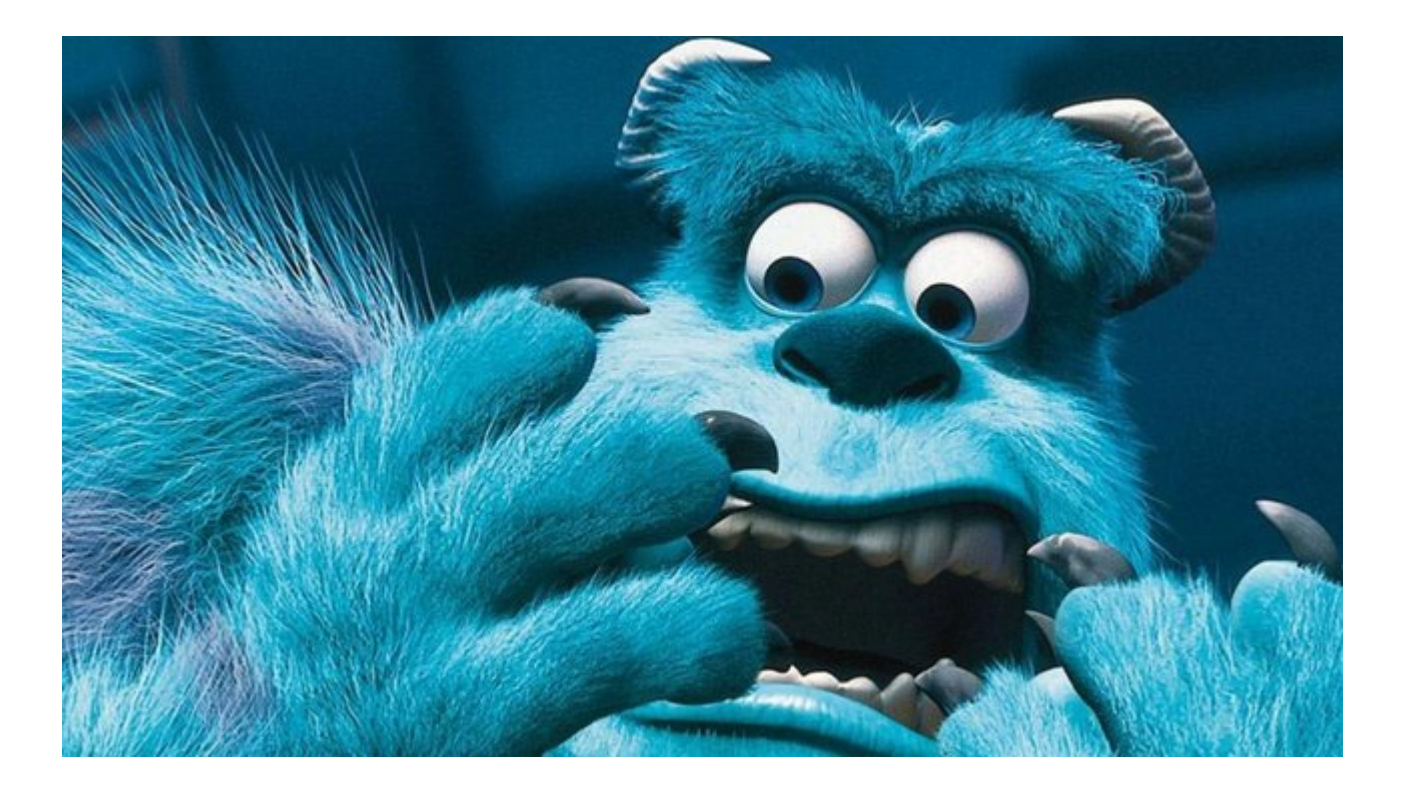

### Pos<sub>z</sub>gresPro

- Поиск узкой двери
	- Перебор всех компонент
	- Медленно
	- Трудозатратно
- Замерить всё невозможно
- Но можно делать check list-ы

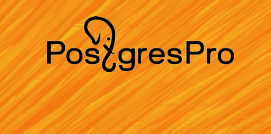

- Чек-лист ресурсов
	- Utilization, Saturation, Errors (USE)
- Чек-лист нагрузки
	- Rate, Errors, Durations (RED)
- Смешанный вариант
	- Latency, Traffic, Errors, Saturation (LTES)

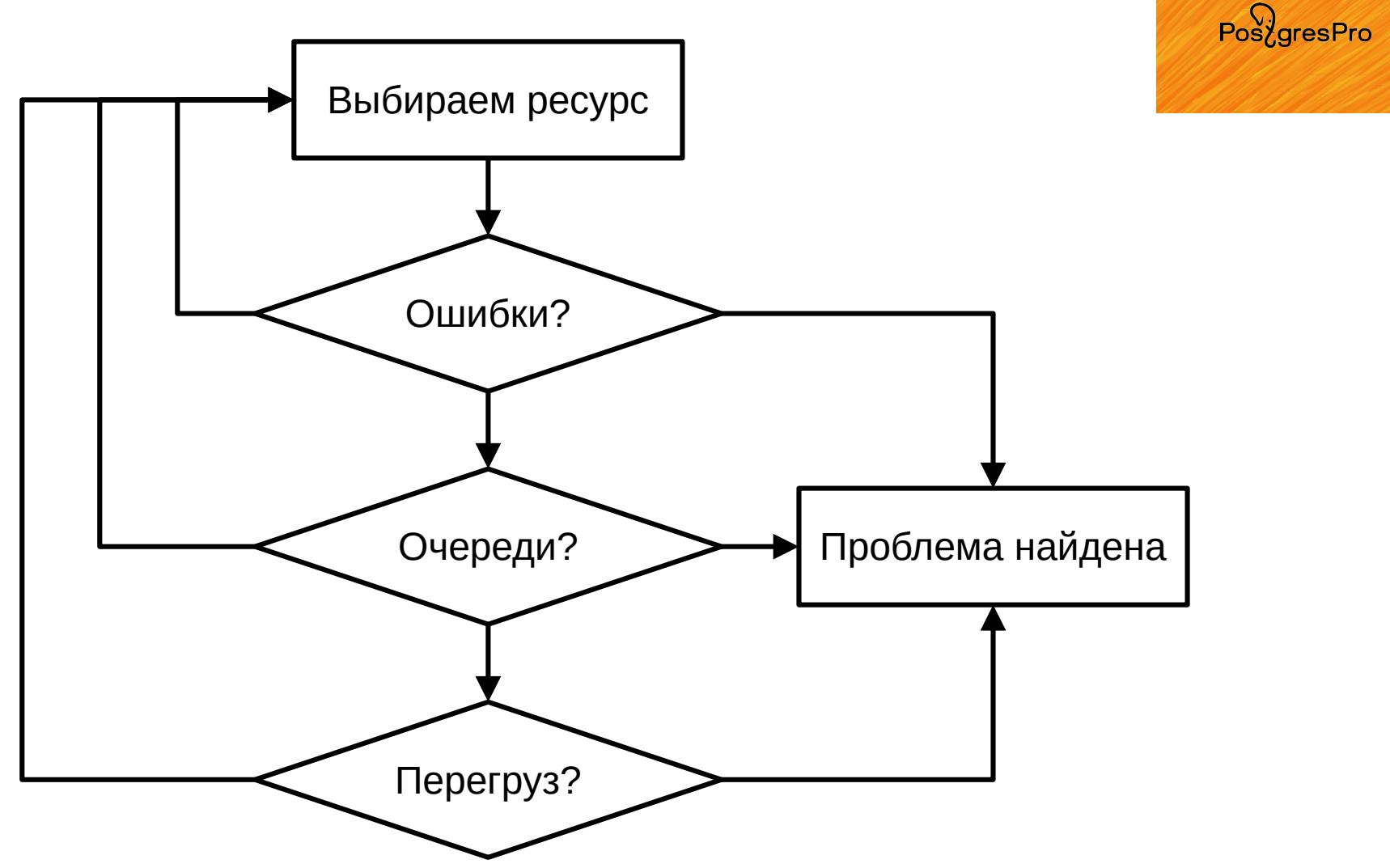

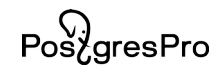

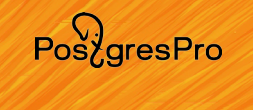

• Подключения

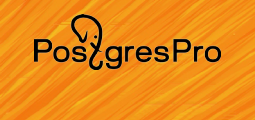

- Подключения
	- Состояние (idle, active)

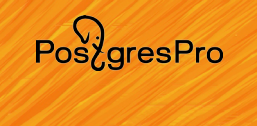

- Подключения
	- Состояние (idle, active)
	- Блокировка (Lock, LWLock)

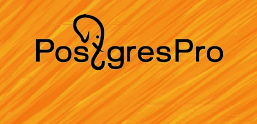

- Подключения
	- Состояние (idle, active)
	- Блокировка (Lock, LWLock)
- Запросы

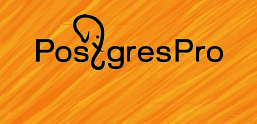

- Подключения
	- Состояние (idle, active)
	- Блокировка (Lock, LWLock)
- Запросы
	- Частота

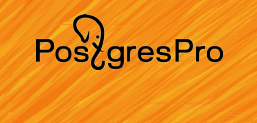

- Подключения
	- Состояние (idle, active)
	- Блокировка (Lock, LWLock)
- Запросы
	- Частота
	- Время выполнения

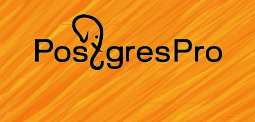

- Подключения
	- Состояние (idle, active)
	- Блокировка (Lock, LWLock)
- Запросы
	- Частота
	- Время выполнения
- Служебные процессы

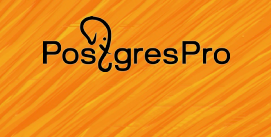

- **pg stat activity** список сессий и их состояние
	- state, wait event состояния / блокировки

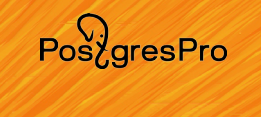

select state, wait event, count(1) as cnt from pg\_stat\_activity group by state, wait\_event order by 1, 3;

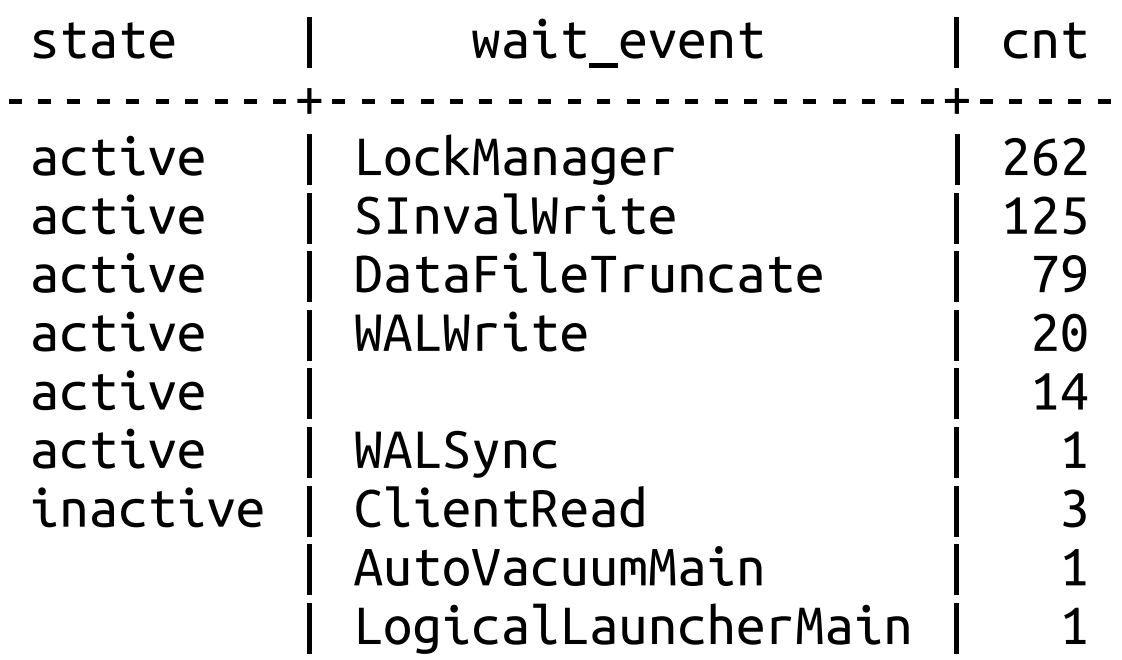

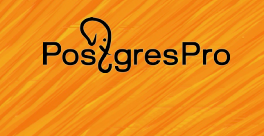

select state, wait event, count(1) as cnt from pg\_stat\_activity group by state, wait event order by 1, 3;

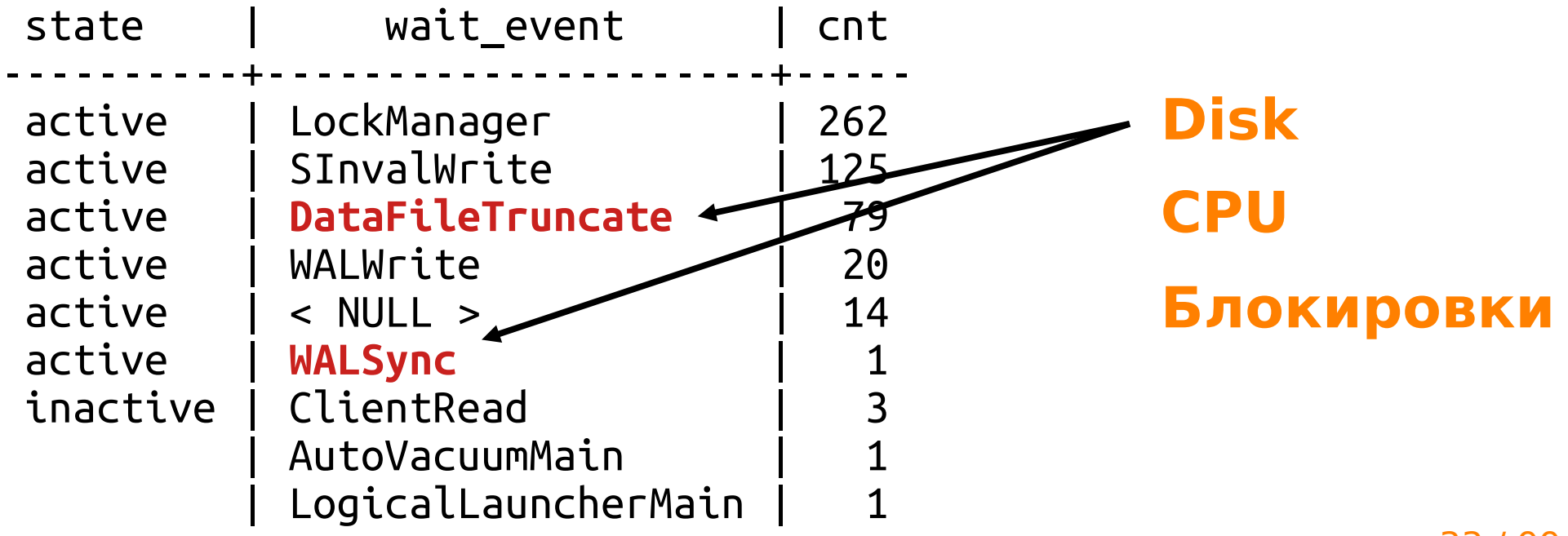

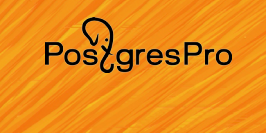

select state, wait event, count(1) as cnt from pg\_stat\_activity group by state, wait event order by 1, 3;

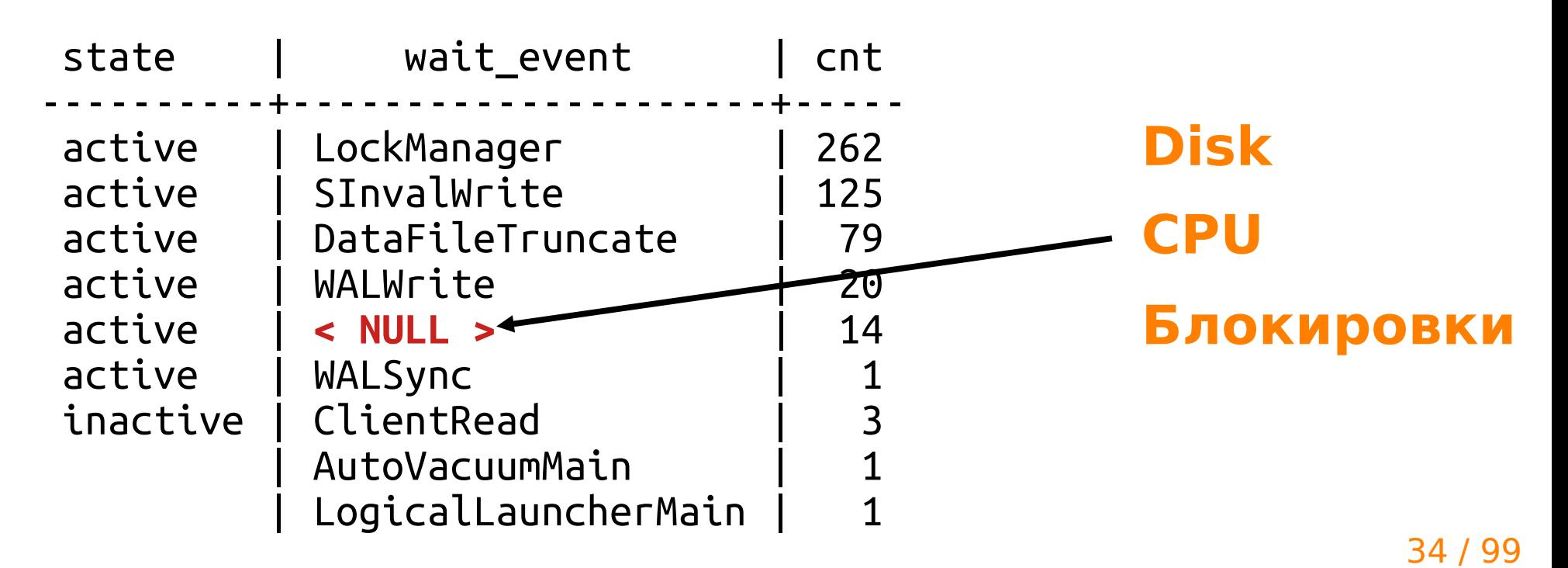

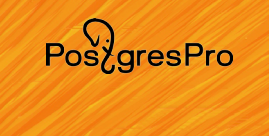

select state, wait\_event, count(1) as cnt from pg\_stat\_activity group by state, wait event order by 1, 3; state | wait\_event | cnt ----------+---------------------+---- active | **LockManager**  $\sim$  | 262 active | **SInvalWrite** | 125 **Disk**

active | DataFileTruncate | 79 active | W**ALWrite** | 20  $active \t -14$  active  $14$ active | WALSync inactive | ClientRead | 3 | AutoVacuumMain | 1 LogicalLauncherMain **Блокировки CPU**

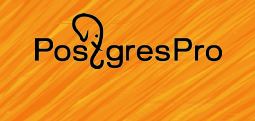

Описание всех возможных ожиданий PostgreSQL:  $\bullet$ 

https://bit.ly/3rmWAhu

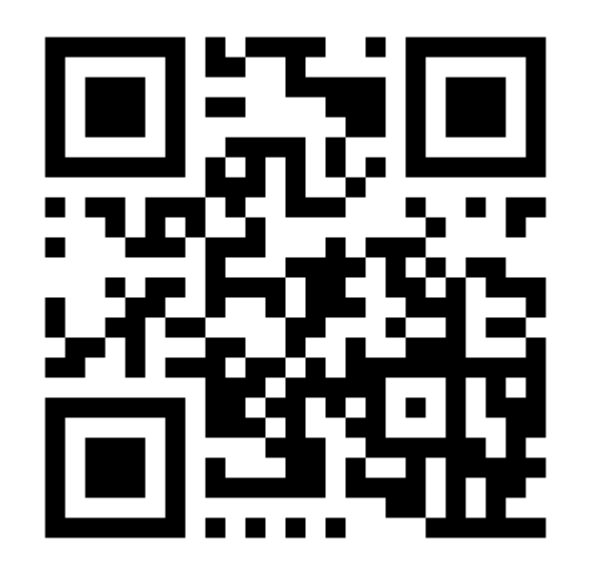
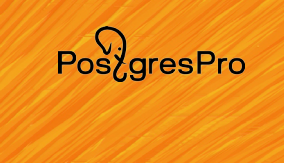

• **pg\_stat\_statements** - статистика по отдельным запросам

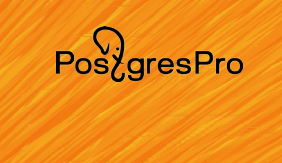

• **pg stat statements** – статистика по отдельным запросам

(+) planning / execution time

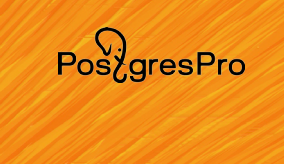

- **pg stat statements** статистика по отдельным запросам
	- (+) planning / execution time
	- (−) суммарная статистика за всё время

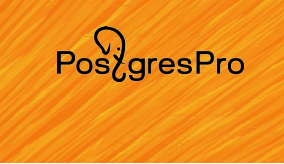

- **pg stat statements** статистика по отдельным запросам
	- (+) planning / execution time
	- (−) суммарная статистика за всё время
- **pg profile** исторический мониторинг

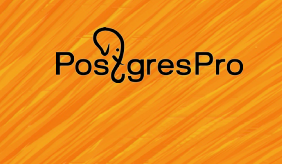

- **pg stat statements** статистика по отдельным запросам
	- (+) planning / execution time
	- (−) суммарная статистика за всё время
- **pg profile** исторический мониторинг
- SQL Tuning
	- <https://use-the-index-luke.com/>

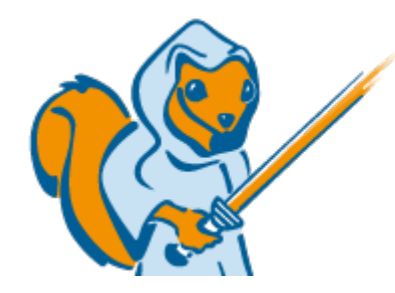

**USE THE INDEX, LUKE!** 

A Guide to Database Performance for Developers

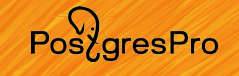

- **Андрей Зубков** автор **pg\_profile / pgpro\_pwr**
- Доклад 16 октября в 12:15 (Зал 2)

pg\_profile — утилита стратегического мониторинга PostgreSQL

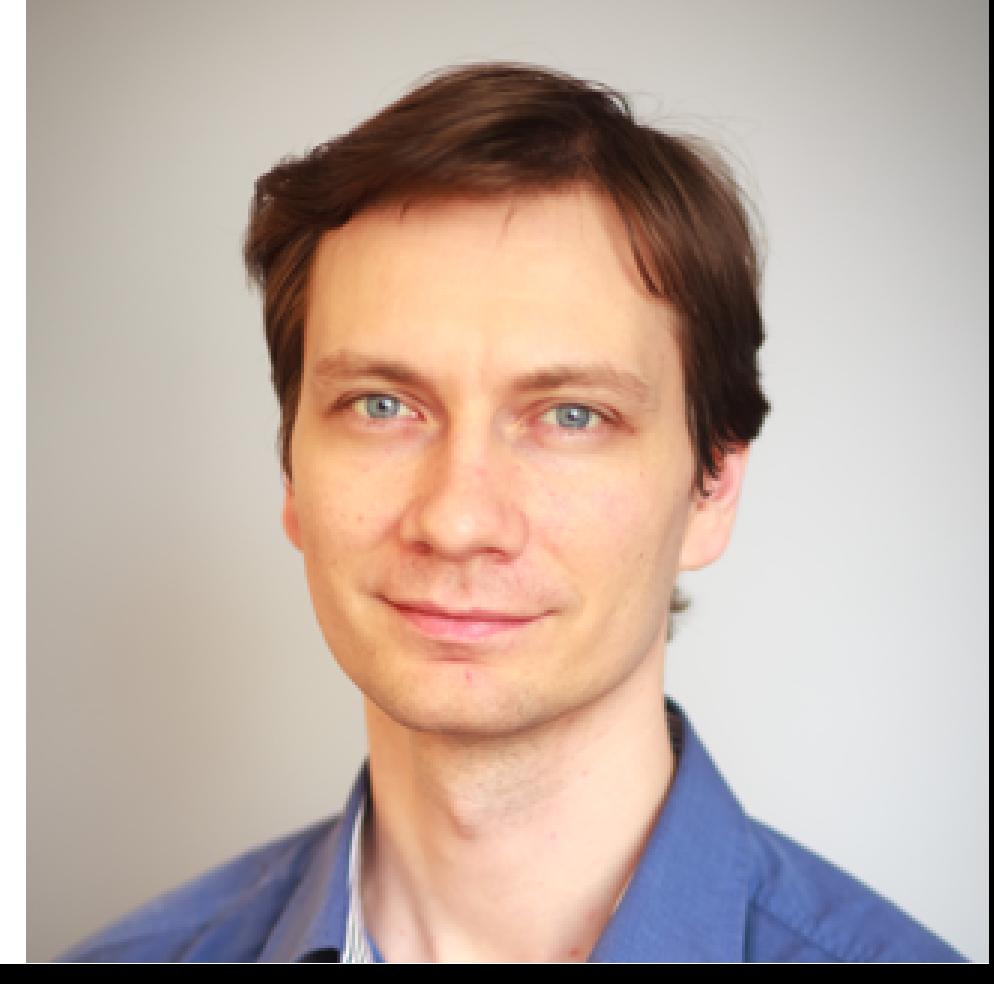

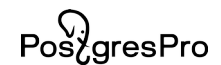

# **Но бывают атипичные случаи...**

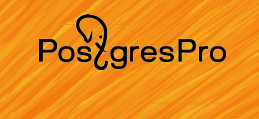

#### **Но бывают атипичные случаи...**

- Система тормозит
- Ресурсы израсходованы
- Запросы тормозят
	- Планы нормальные
- Не помогает тюнинг базы и OS
- Что не хватает? Куда бежать?

ြ<br>Pos¿gresPro

## **Профилирование**

## Pos<sub>c</sub>gresPro

#### **Профилирование**

- Давным давно...
- gdb (lldb)
	- attach подключиться к процессу
	- bt стек вызова
	- print вывод данных из памяти
- <http://poormansprofiler.org/>
- А сейчас...

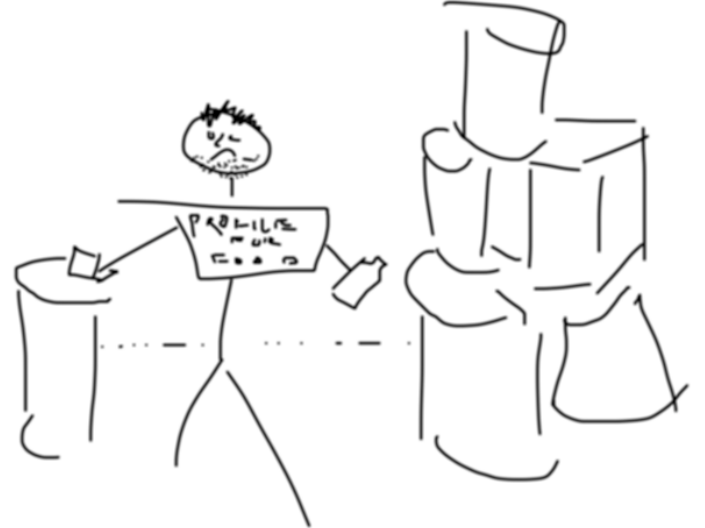

## $Pos\overleftrightarrow{O}$

#### **Профилирование**

- Инструменты
	- Execution (CPU): DTrace, perf, eBPF
	- Disk (Block devices): blktrace, ioprof, eBPF
	- Memory: Valgrind, perf, eBPF
	- Network: tcpdump, wireshark, eBPF
- Способы
	- sampling снимки с определённой частотой
	- timing (call/exit) замер времени

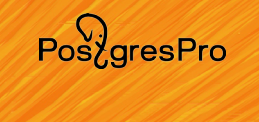

- Sampling
- Быстрый вариант
	- perf top
- Шпаргалка
	- perf record -F 99 -a -g --call-graph=dwarf sleep 2
	- perf script --header --fields comm,pid,tid,time,event,ip,sym,dso
- Требует установки debuginfo для PostgreSQL
- Требует perf-сборку с libunwind (проблема с RHEL-based)

 $Pos\overleftrightarrow{a}resPro$ 

#### **Профилирование Perf + CPU**

 **56272bd202b1 PGSemaphoreLock (bin/postgres) 56272bdac6db LWLockAcquire (bin/postgres) 56272bda8987 LockAcquireExtended (bin/postgres) 56272bda686e LockRelationOid (bin/postgres)** 56272bac6ebc relation\_open (bin/postgres) 56272bb10466 index\_open (bin/postgres) 56272bb0fed3 systable\_beginscan (bin/postgres) 56272bb81e82 ApplySetting (bin/postgres) 56272bee3d84 process\_settings (inlined) 56272bee45d8 process\_settings (inlined) 56272bee45d8 InitPostgres (bin/postgres) 56272bdbfaae PostgresMain (bin/postgres) 56272bd34c6d BackendRun (inlined) 56272bd34c6d BackendStartup (inlined) 56272bd35e89 ServerLoop (inlined)  **56272bd35e89 PostmasterMain (bin/postgres) 56272bab7f44 main (bin/postgres) 7f94a1cded09 \_\_libc\_start\_main (inlined) 56272bab7fe9 \_start (bin/postgres)**

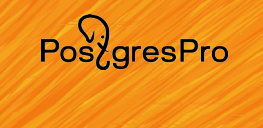

- FlameGraph
	- # stackcollapse-perf.pl \$1 > \$1.collapse # flamegraph.pl \$1.collapse > \$1.svg

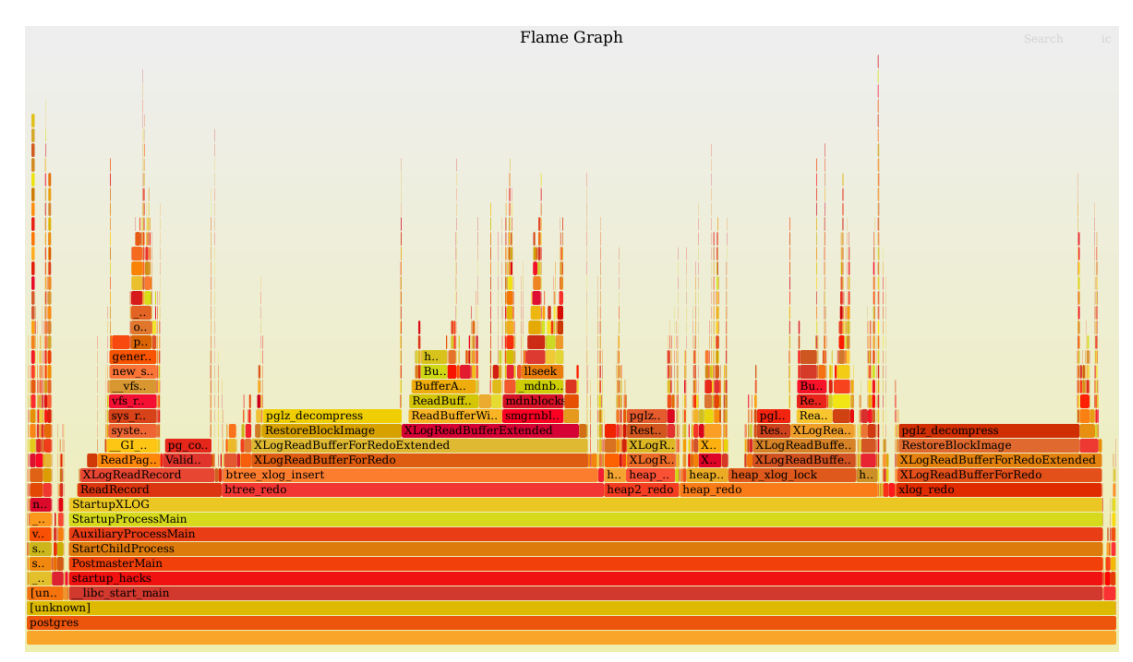

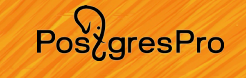

• Continuous Profiling: <https://pyroscope.io/>

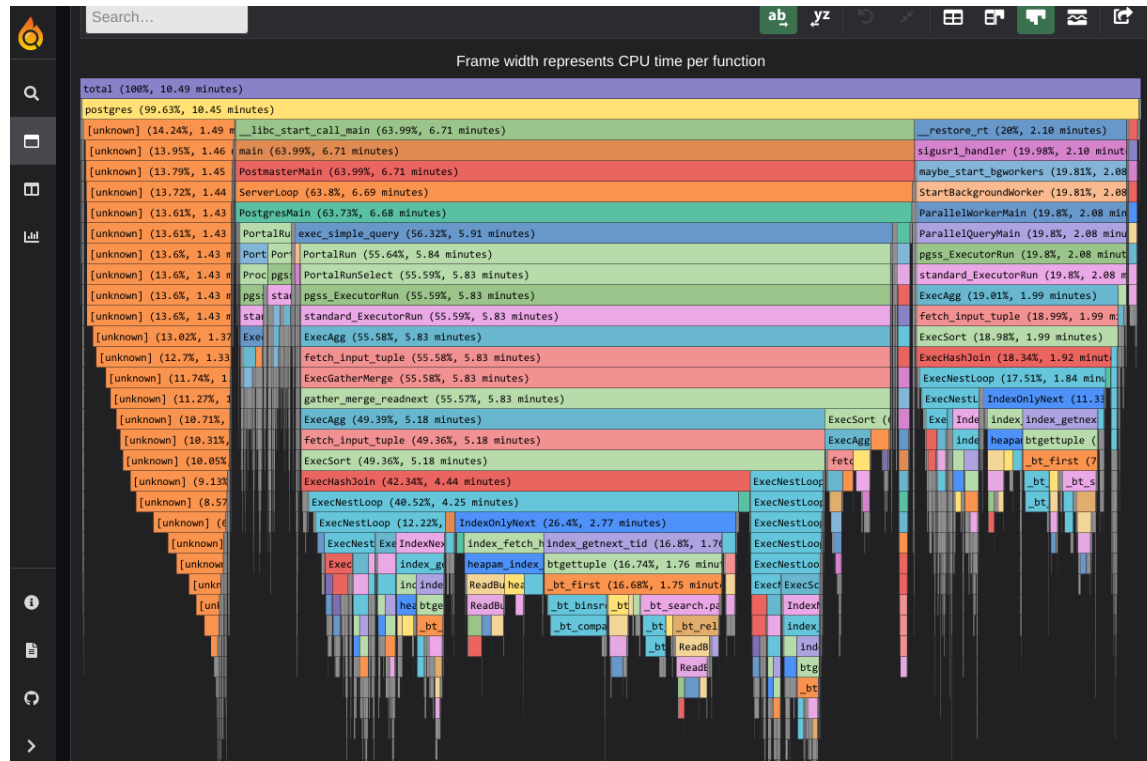

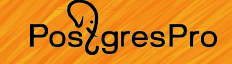

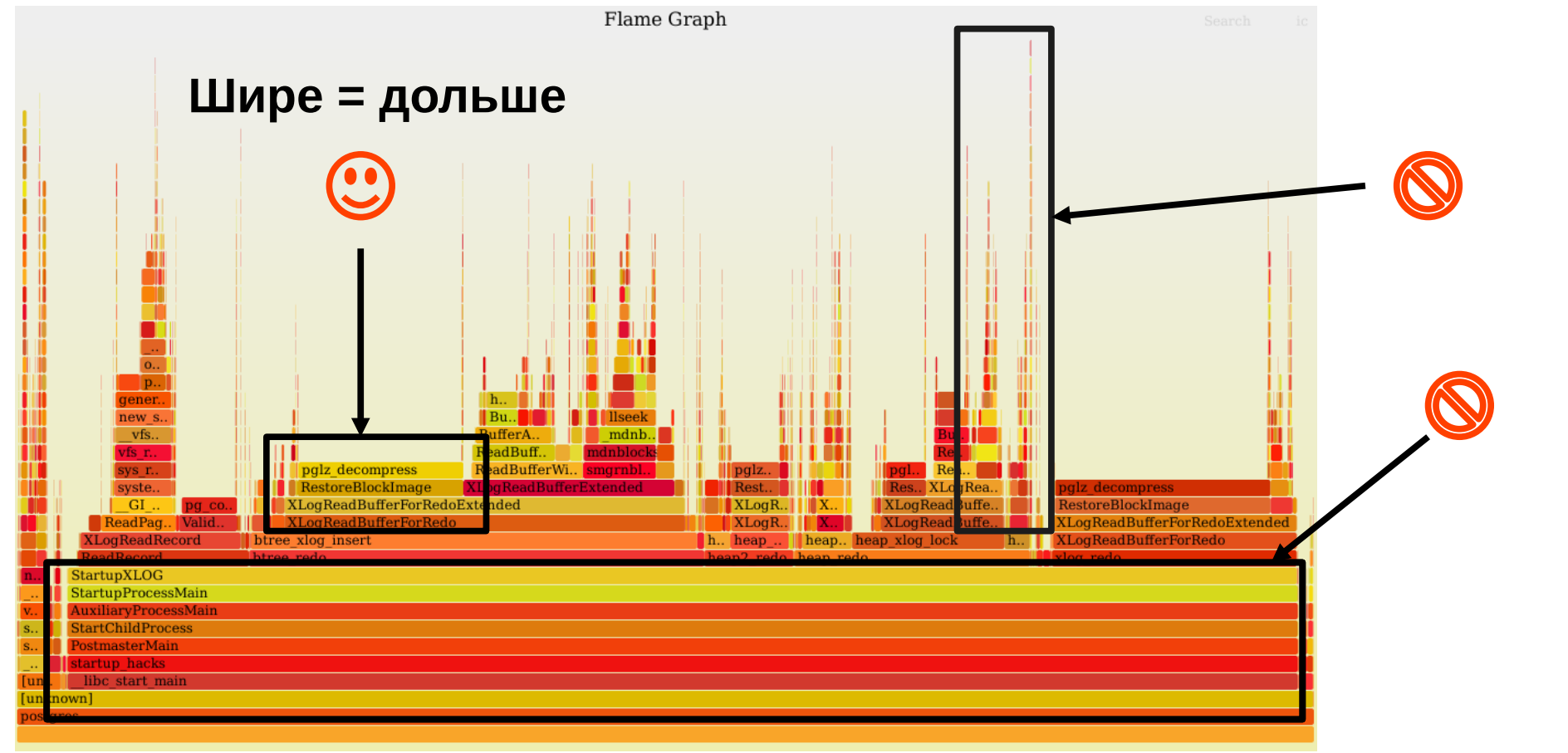

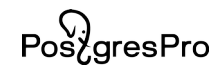

## **Примеры**

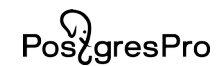

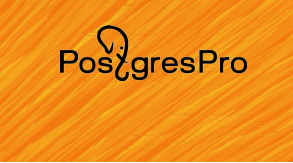

- **select distinct X** или **select X group by X**
- Денис Смирнов (darthunix) в pgsql-hackers от 30.08.2023:
	- Обсуждение

[https://www.postgresql.org/message-id/flat/388BA879-CAEC](https://www.postgresql.org/message-id/flat/388BA879-CAEC-4930-A4EE-F06DC1F12C96%40gmail.com) [-4930-A4EE-F06DC1F12C96%40gmail.com](https://www.postgresql.org/message-id/flat/388BA879-CAEC-4930-A4EE-F06DC1F12C96%40gmail.com)

— Патч

<https://commitfest.postgresql.org/44/4531/>

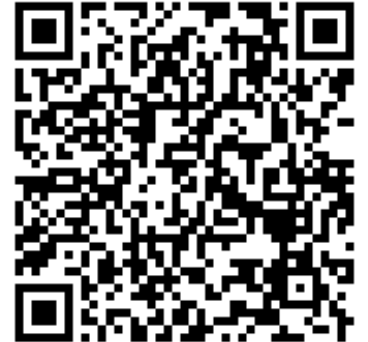

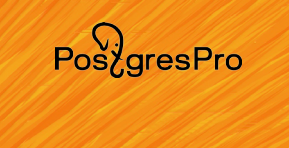

#### -- создаём таблицу из 1 числовой колонки create table t(a int, primary key(a));

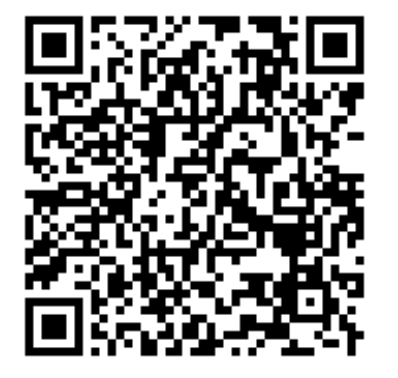

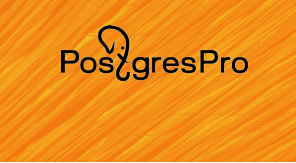

create table t(a int, primary key(a));

–- вставляем несколько миллионов случайных чисел insert into t select random() \* 5000000 from generate\_series(1, 5000000) on conflict do nothing;

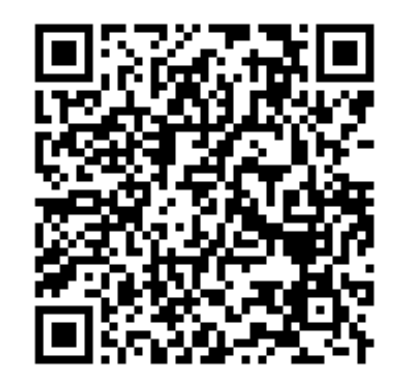

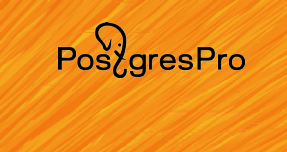

explain analyze select distinct a from t; latency average = 737.680 ms

```
pgbench -n -c 1 -j 1 -T 60 -P 1 
   -f unique.sql
```
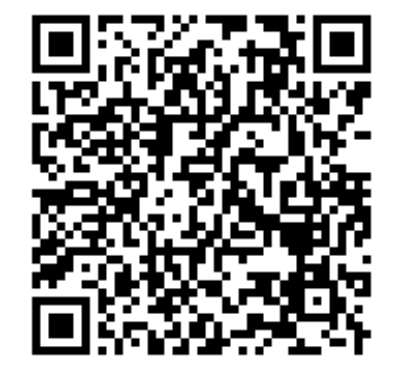

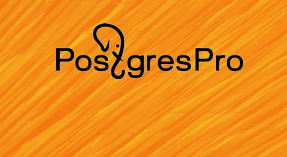

explain analyze select distinct a from t; latency average = 737.680 ms

explain analyze select a from t group by a; latency average =  $633.737$  ms

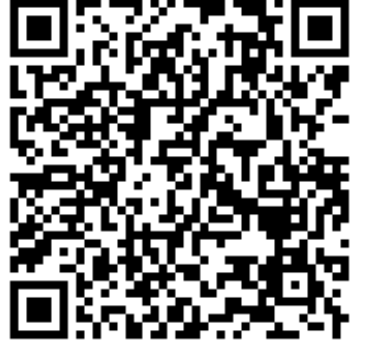

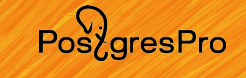

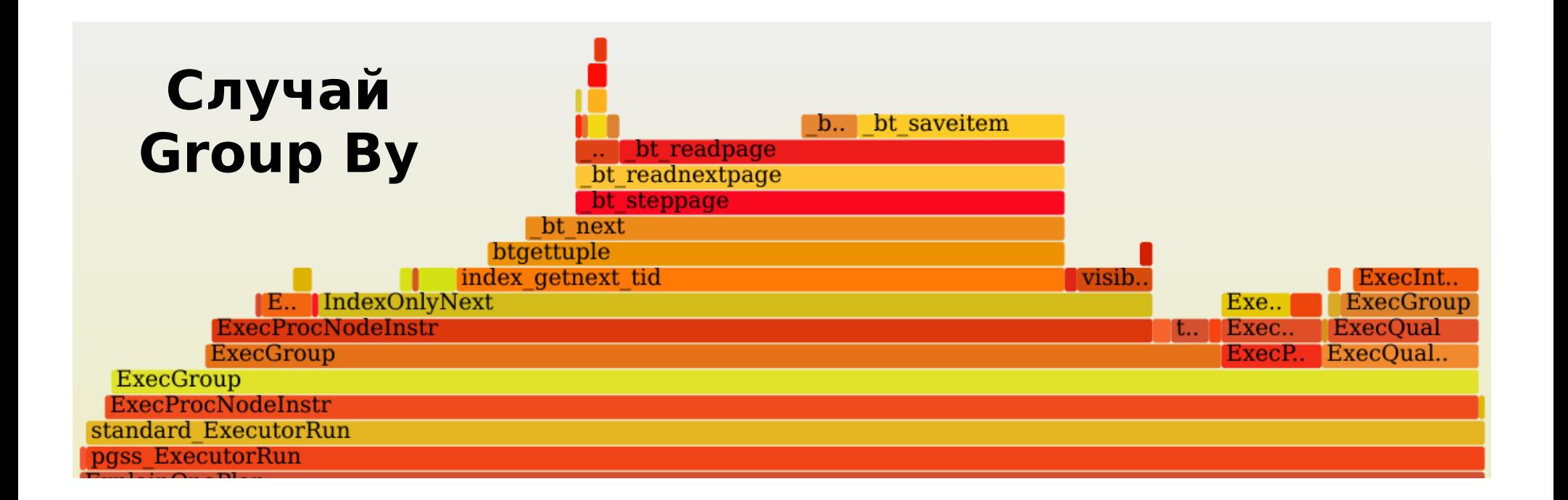

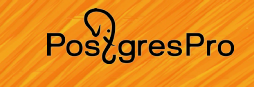

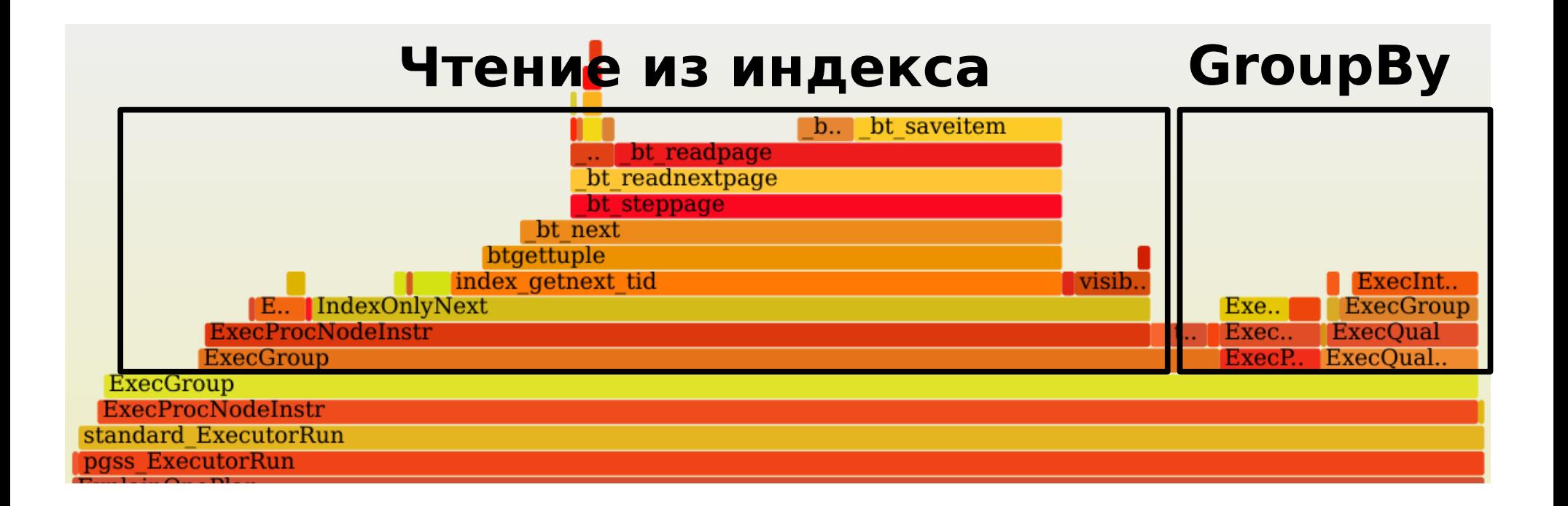

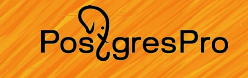

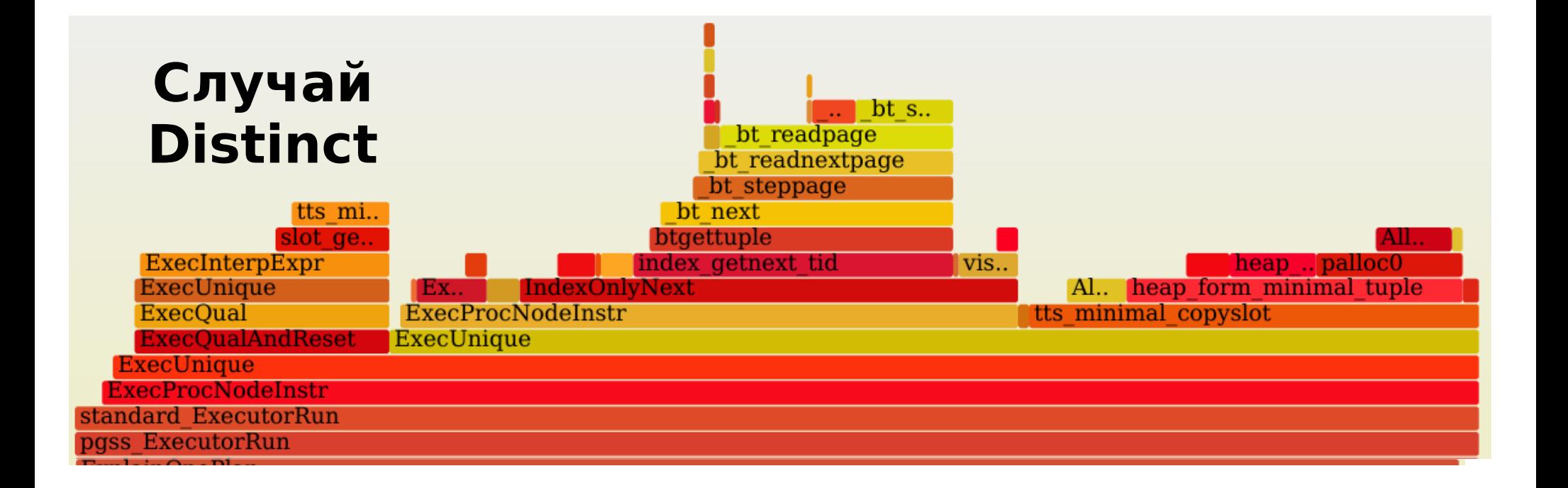

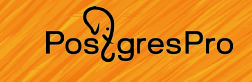

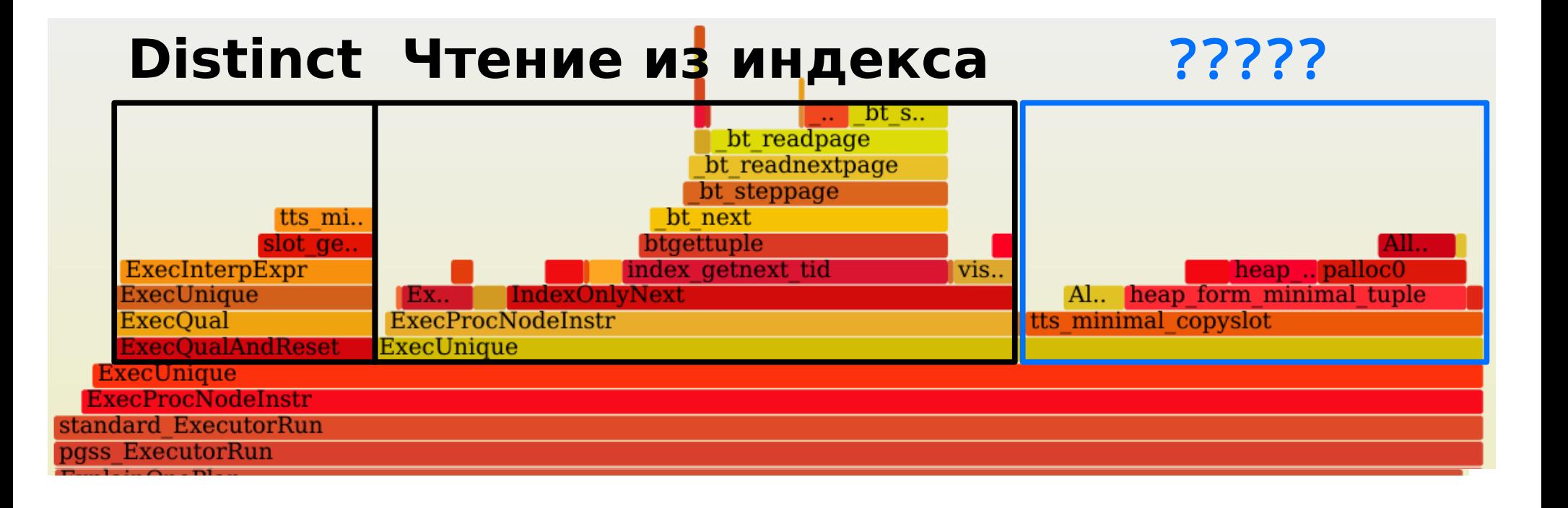

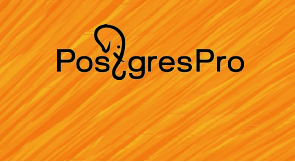

tts\_minimal\_copyslot: execTuples.c

```
const TupleTableSlotOps TTSOpsMinimalTuple = {
\langle \, . \, . \, . \, . \, \rangle .copyslot = tts_minimal_copyslot,
\langle \, . \, . \, . \, . \, \rangle};
```
Замечание: данный код создаёт дубль строки в памяти

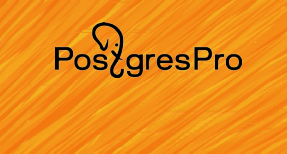

```
const TupleTableSlotOps TTSOpsVirtual = {
\langle \, . \, . \, . \, . \, \rangle .copyslot = tts_virtual_copyslot,
\langle \, . \, . \, . \, . \, \rangle};
```
Замечание: данный код создаёт только ссылки

## $Pos\overleftrightarrow{O}$

#### **Distinct vs Group By**

• Патч от Дениса Смирнова

diff --git a/src/backend/executor/nodeUnique.c b/src/backend/executor/nodeUnique.c index 45035d74fa..c859add6e0 100644 --- a/src/backend/executor/nodeUnique.c +++ b/src/backend/executor/nodeUnique.c @@ -141,7 +141,7 @@ ExecInitUnique(Unique \*node, EState \*estate, int eflags) \* Initialize result slot and type. Unique nodes do no projections, so \* initialize projection info for this node appropriately. \*/ ExecInitResultTupleSlotTL(&uniquestate->ps, &TTSOpsMinimalTuple); ExecInitResultTupleSlotTL(&uniquestate->ps, &TTSOpsVirtual);  $\ddot{}$  $uniquestate - pps.ps$  ProjInfo = NULL;

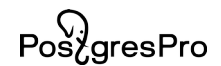

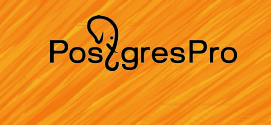

postgres=# begin; Time: 0.230 ms

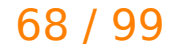

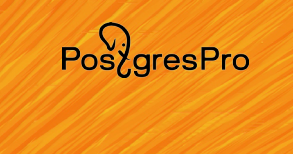

postgres=# begin; Time: 0.230 ms postgres=\*# select 1 from t\_tab\_100; Time: 0.317 ms

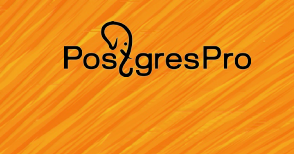

postgres=# begin; Time: 0.230 ms postgres=\*# select 1 from t\_tab\_100; Time: 0.317 ms postgres=\*# commit; Time: 180.267 ms

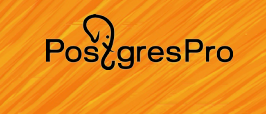

#### несколько минут ранее...

71 / 99

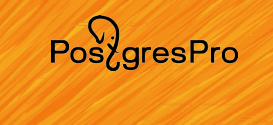

#### несколько минут ранее… создали 1000 временных таблиц
PosygresPro

### **Медленный Commit**

```
-- 1000 временных таблиц
create temp table t_tab_%s 
    on commit delete rows 
as 
   select id::bigint, repeat('x', 1023) 
     from generate_series(1,1000) id;
```
...

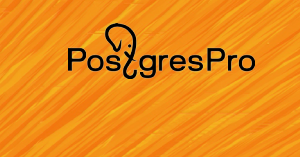

#### **Медленный Commit**

postgres=# begin; Time: 0.230 ms postgres=\*# select 1 from t\_tab\_100; Time: 0.317 ms postgres=\*# commit; Time: 180.267 ms

#### Disk??? Нет, CPU!

PosygresPro

#### **Медленный Commit**

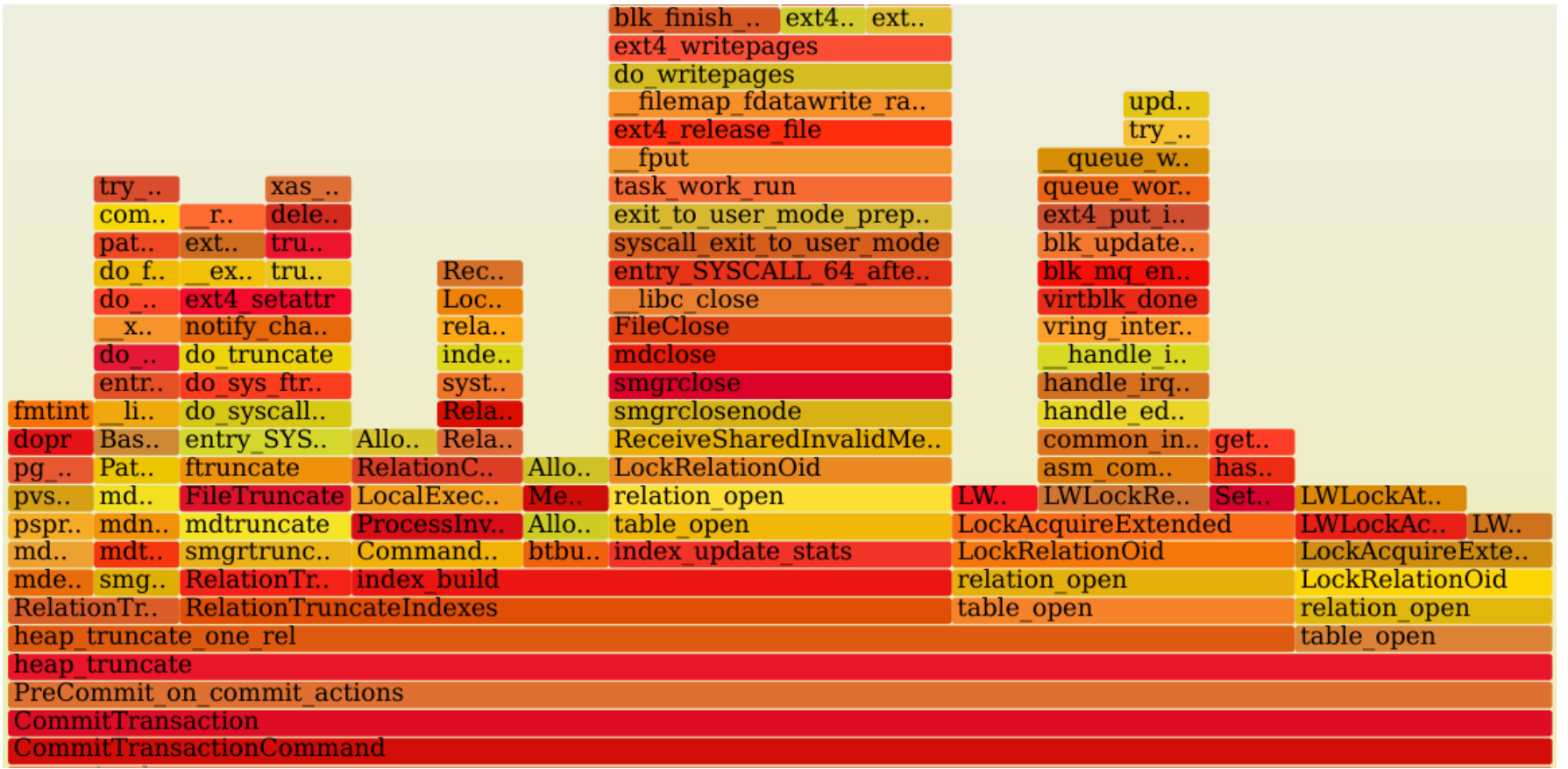

PostgresPro

#### **Медленный Commit**

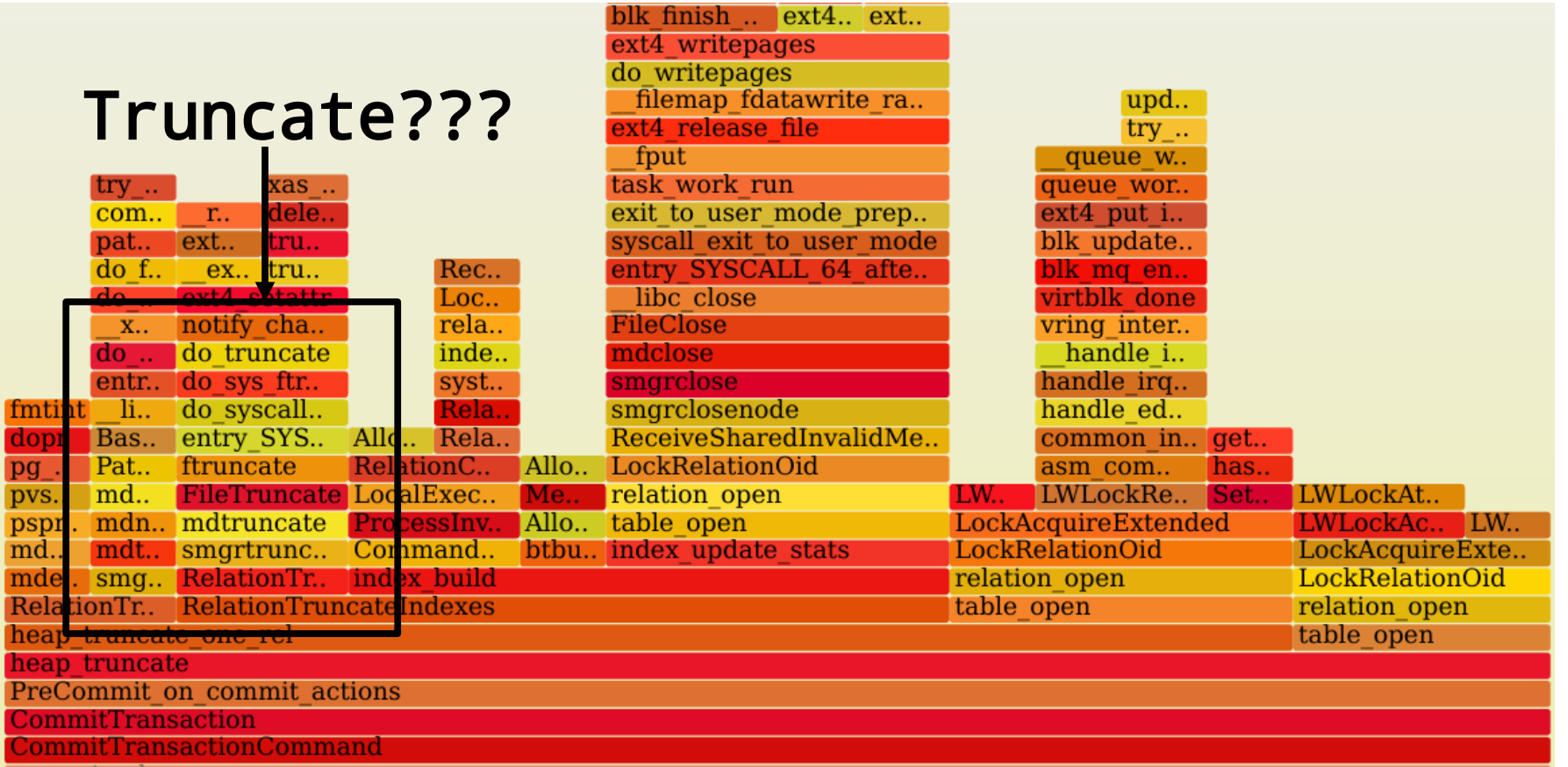

Pos<sub>c</sub>gresPro

#### **Медленный Commit**

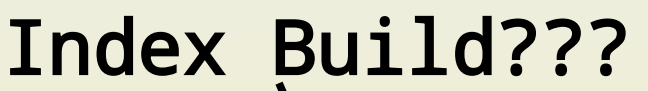

 $try...$  $com...$   $r.$ pat..

fmtint li.. do sys dopr Bas. entry pg. Pat. ftrunc

md.. mdt.. smgrti mde.. smg.. Relation RelationTr. Relation heap truncate one heap truncate PreCommit on com **CommitTransaction** <u>CommitTransaction</u>

ext.. do f.. ex.. do .. ext4 s x.. notify do . do tru entr.. do sys

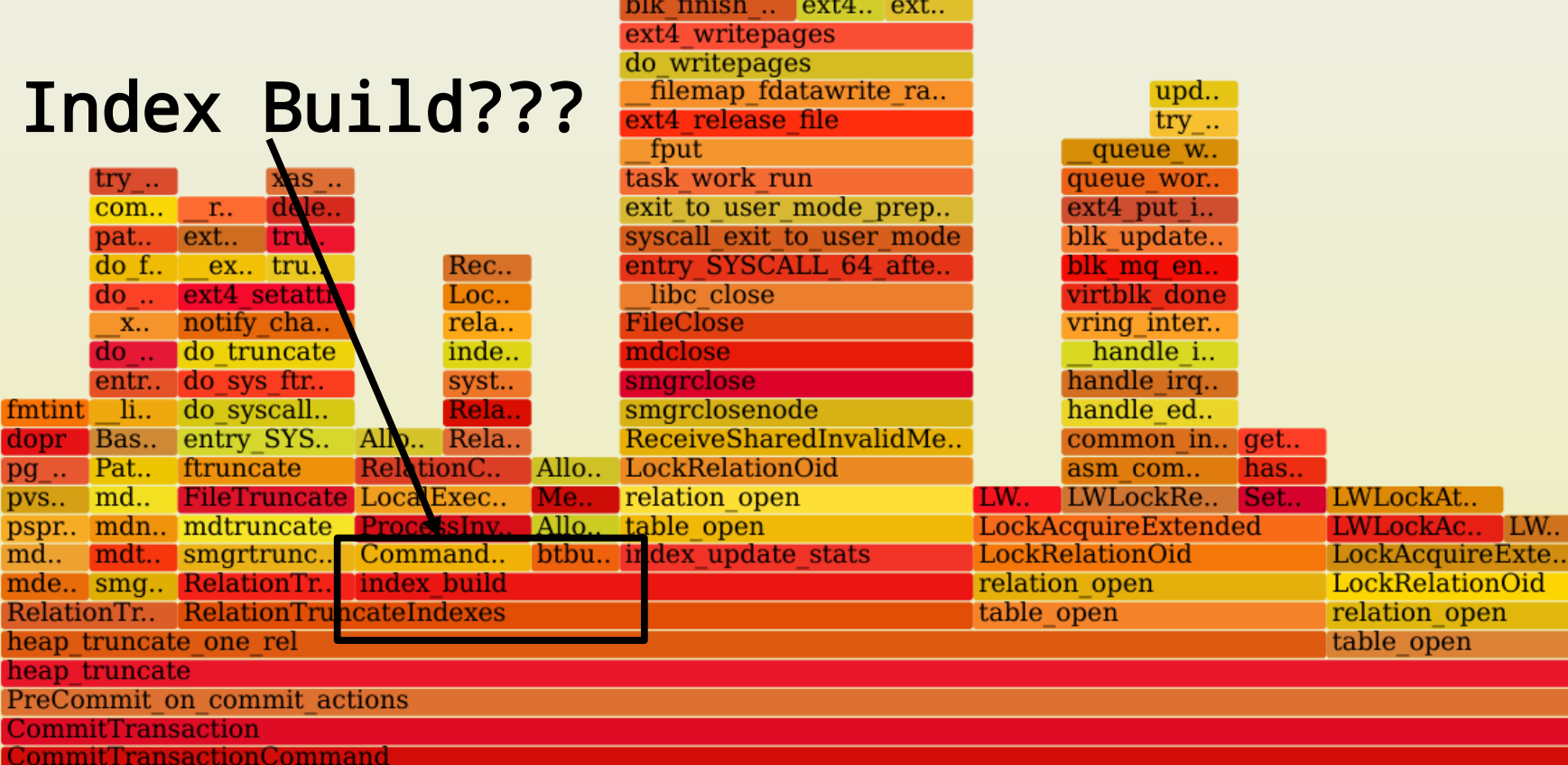

PostgresPro

#### **Медленный Commit**

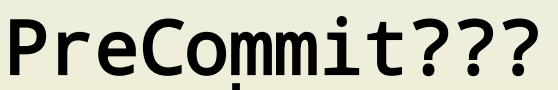

fmtint dopr E  $pg...$   $F$ pvs.. n pspr..<br>md.. mde.. s Relation heap tr hoap\_tr<br>PreCom

<mark>Commit</mark><br>Commit

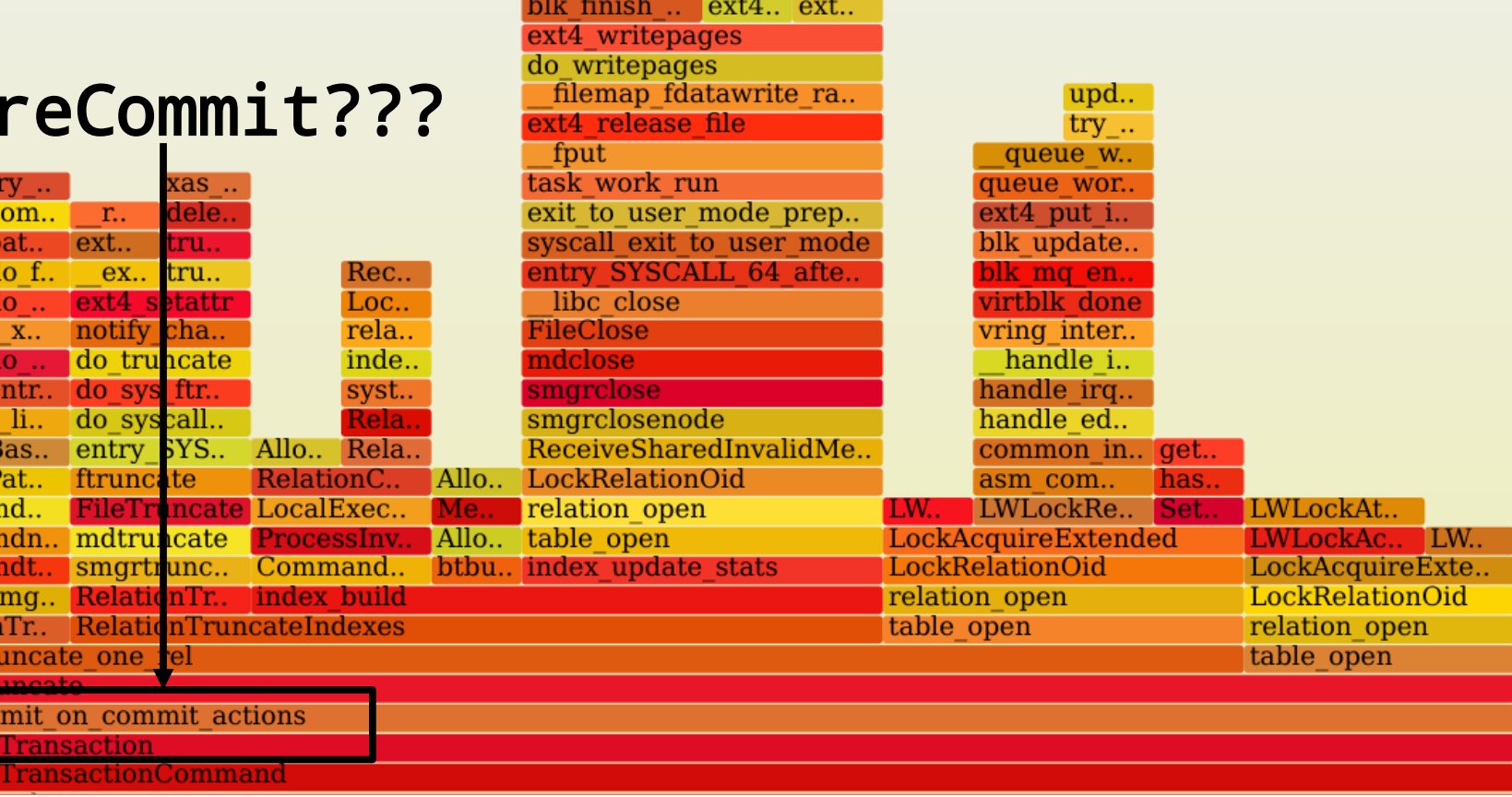

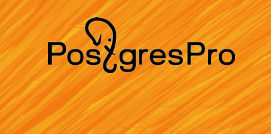

### **Медленный Commit**

#### 1000 tables on commit delete rows

```
 precommit:
for (i = 0; i < 1000; i++) {
    truncate table t_tab_%i
 }
```
#### Вот и причина...

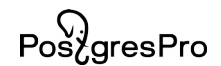

# Pos<sub>z</sub>gresPro

### **1,000,000 таблиц**

• pgio: Silly Little Oracle Benchmark (SLOB) for PostgreSQL <https://github.com/therealkevinc/pgio>

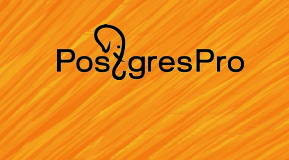

- pgio: Silly Little Oracle Benchmark (SLOB) for PostgreSQL <https://github.com/therealkevinc/pgio>
- По началу побежало всё быстро

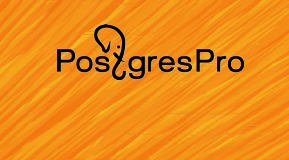

- pgio: Silly Little Oracle Benchmark (SLOB) for PostgreSQL <https://github.com/therealkevinc/pgio>
- По началу побежало всё быстро
- Через пару часов всё затупило

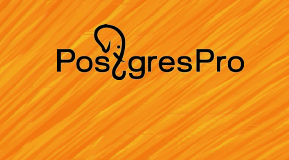

- pgio: Silly Little Oracle Benchmark (SLOB) for PostgreSQL <https://github.com/therealkevinc/pgio>
- По началу побежало всё быстро
- Через пару часов всё затупило
- Через сутки всё встало колом

#### PostgresPro

### **1,000,000 таблиц**

#### **pg\_stat\_activity:**

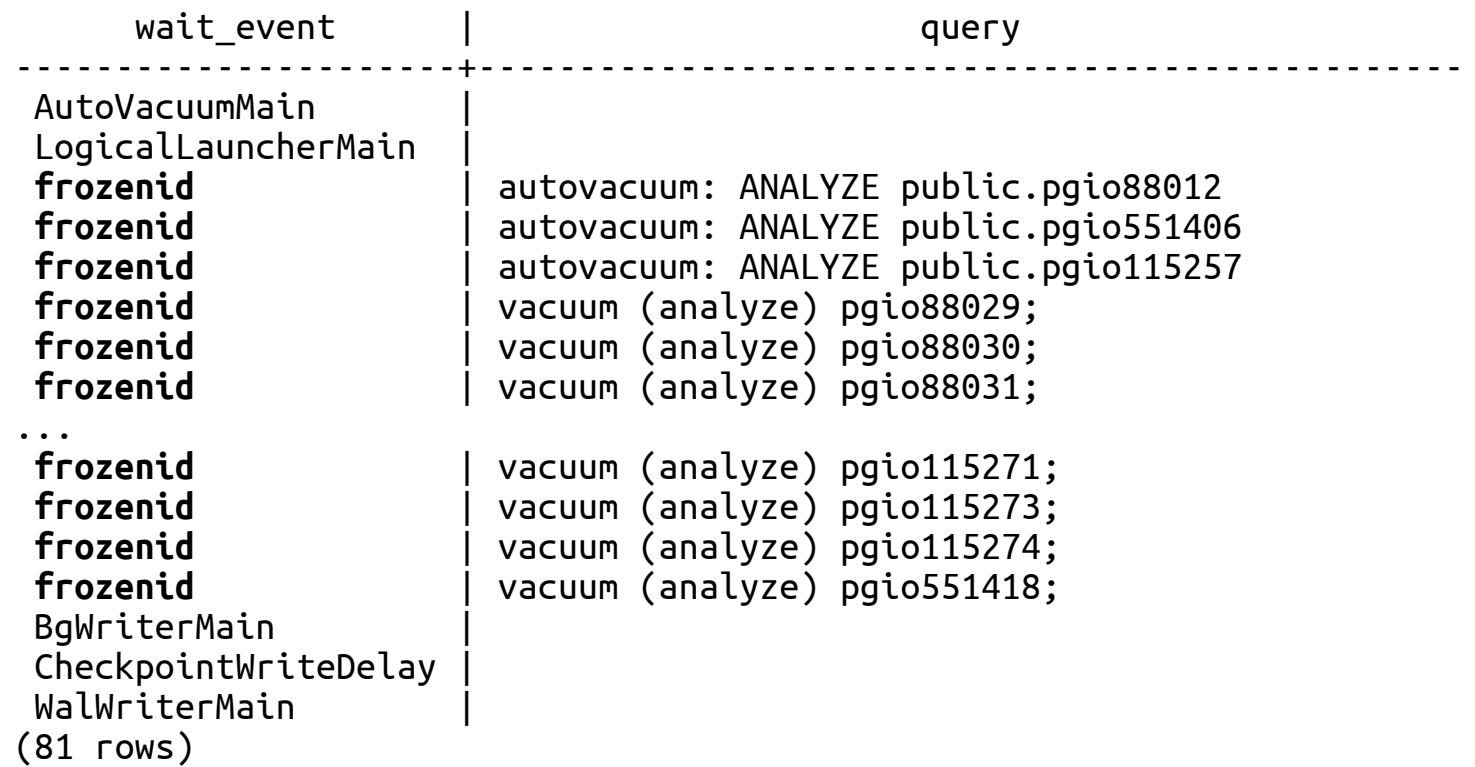

PostgresPro

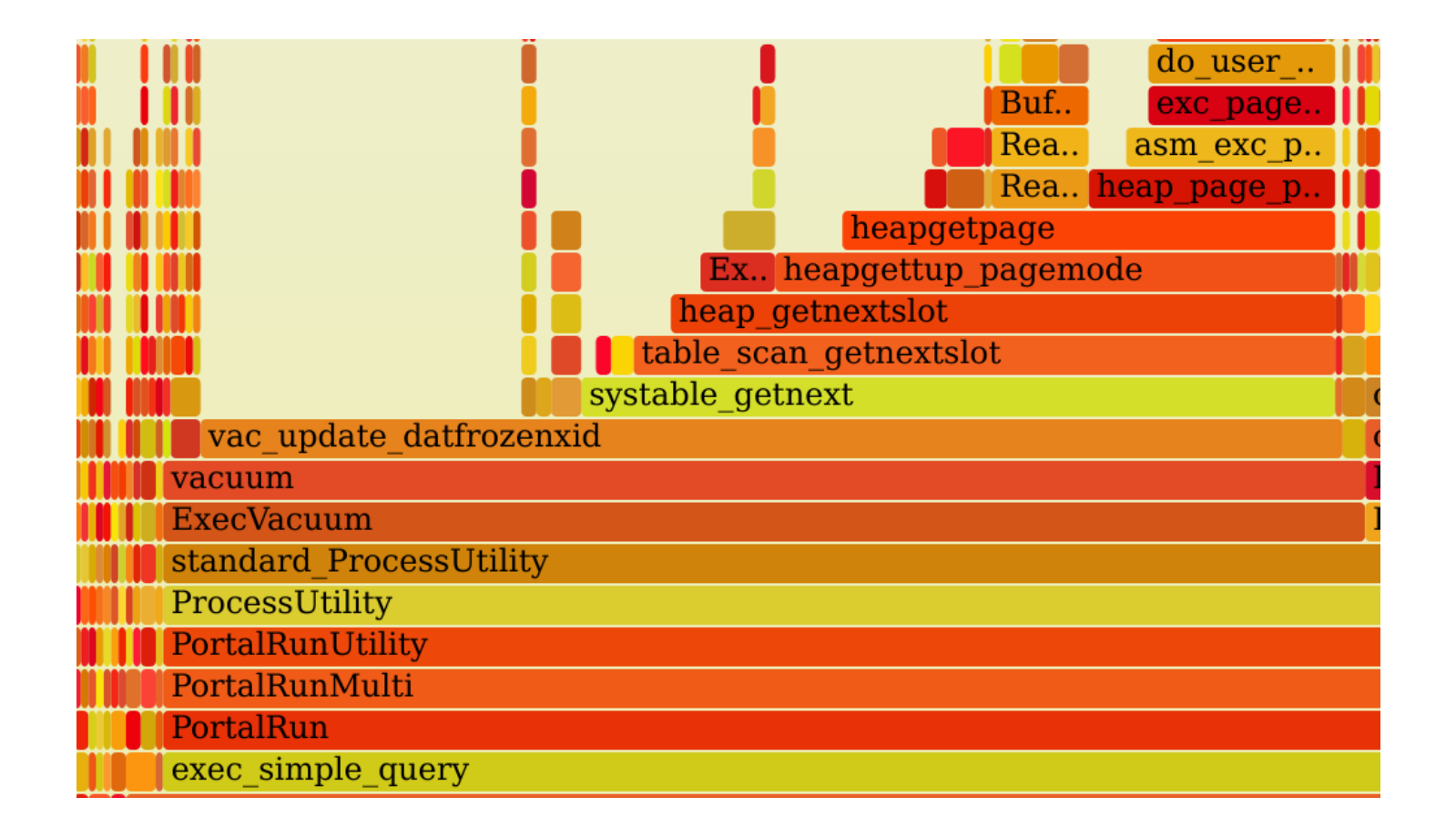

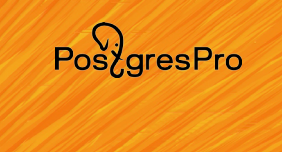

- vac update datfrozenxid
	- вызывается на каждый vacuum
	- вычисляет минимальное значение frozenxid по всем таблицам в базе
	- делает полное сканирование таблицы pg\_class
- Фикс скоро будет  $\odot$

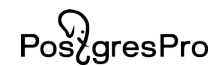

# $Pos\overbrace{P}^{(1)}$

#### **Index Scan в Nested Loop**

• Допустим, есть маленькая таблица (20 строк) и индекс

```
create table t (id bigint, value text);
create index t_idx on t (id);
```

```
insert into t 
select i as id, md5(i*i || 'HASH') as value 
   from generate_series(1,20) i;
```
# $Pos\overleftrightarrow{a}resPro$

#### **Index Scan в Nested Loop**

• Есть запрос с Nested Loop (5 миллионов циклов) по ней:

```
set enable hashjoin = off;set enable_mergejoin = off;
set work_mem = 100000000;
```

```
select t.value 
   from t, generate_series(1,5000000) i 
 where t.id = i + 1000 limit 10;
```
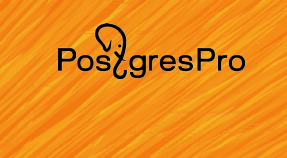

Limit (actual rows=0 loops=1)

- -> **Nested Loop (actual rows=0 loops=1)**
	- -> Function Scan on generate\_series i (actual rows=5000000 loops=1)
	- -> **Index Scan using t\_pk on t (actual rows=0 loops=5000000)**

 $Index Cond: (id = (i.i + 1000))$ 

Planning Time: 0.150 ms

Execution Time: **2717.768 ms**

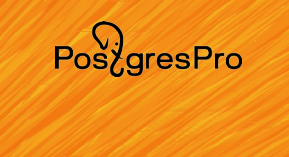

5,000,000 / 2717 = 1840 итераций за 1 миллисекунду 1.8 итераций за 1 микросекунду 550 наносекунд на 1 итерацию выборки из индекса!

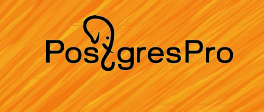

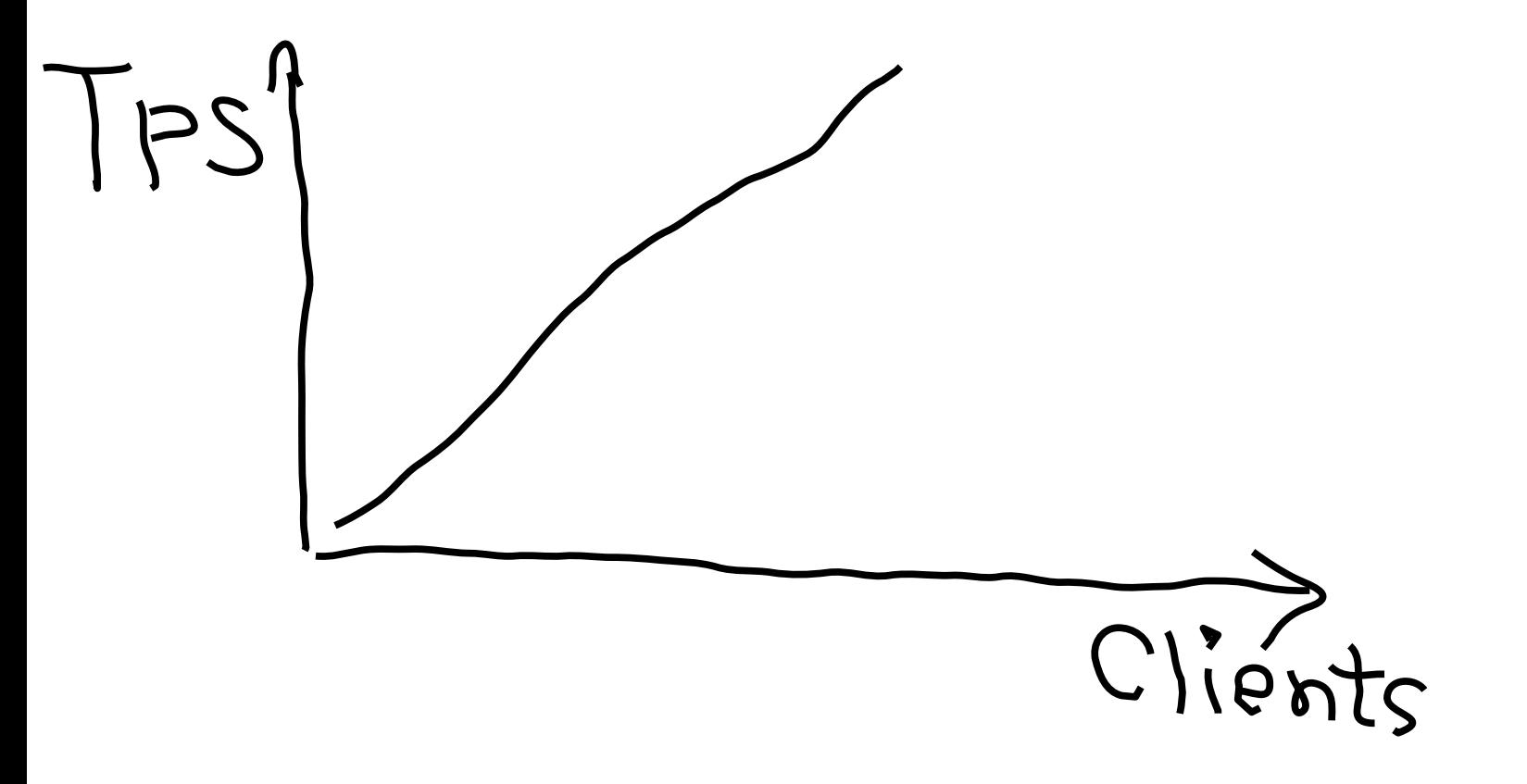

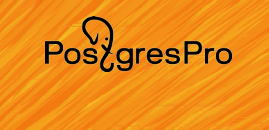

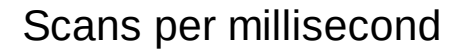

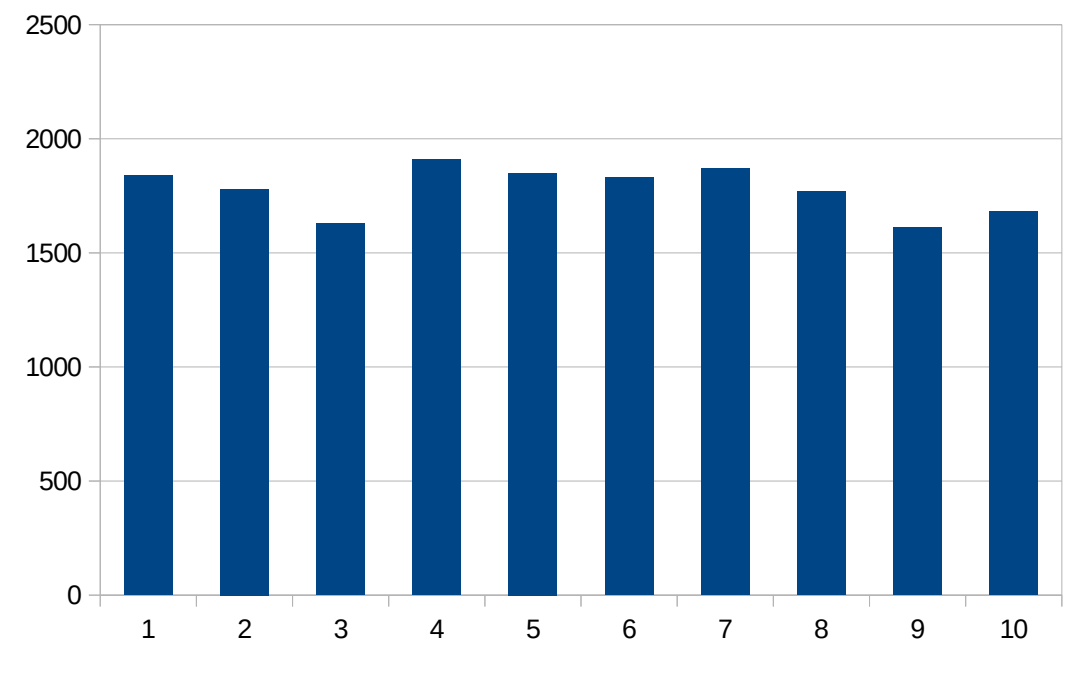

#### 94 / 99

PostgresPro

### **Index Scan в Nested Loop**

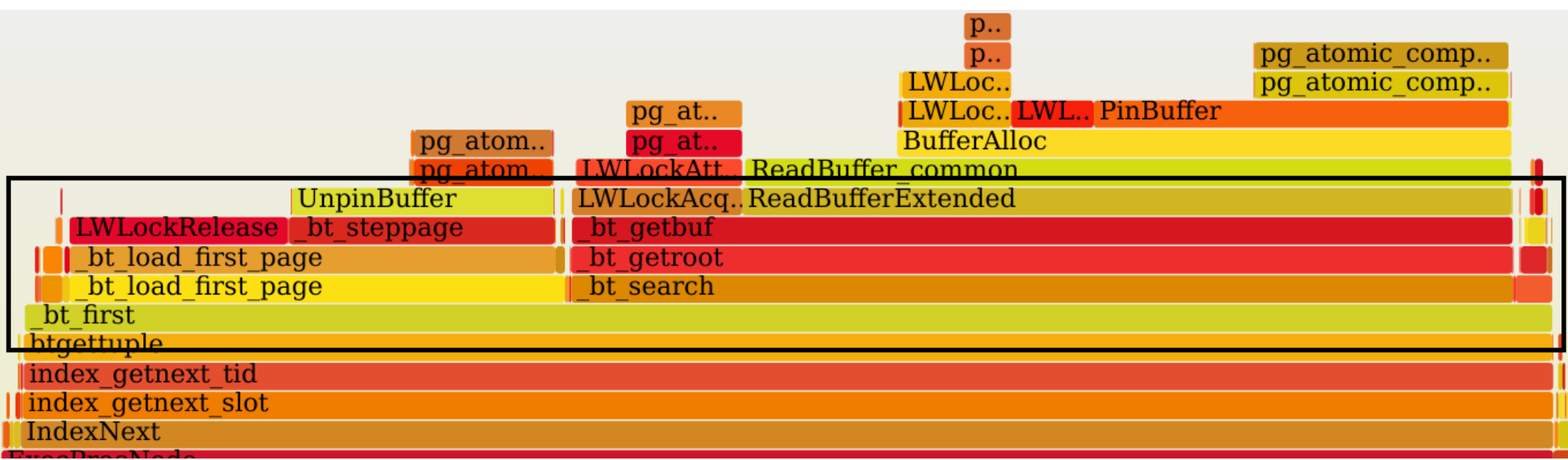

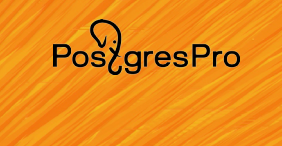

- bt load first page / bt get root
	- корневая страница B-Tree дерева
	- она же и единственная
	- высокая конкуренция
- Фикс... пока сложно
- Проще удалить индекс

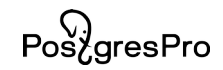

## **Всё?**

# $Pos\overleftrightarrow{O}$

#### **Итоги**

- Тесты без анализа время на ветер!
- Используйте исторический мониторинг
- Не бойтесь профилировать и докопаться до правды
- Метрики, flamegraph-ы лишь инструменты анализа

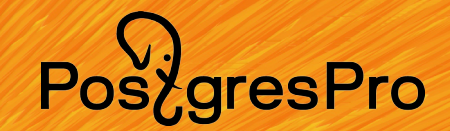

### **Михаил Жилин**

### **Telegram: @mizhka e-mail: m.zhilin@postgrespro.ru**